# NASA Contractor Report 3571

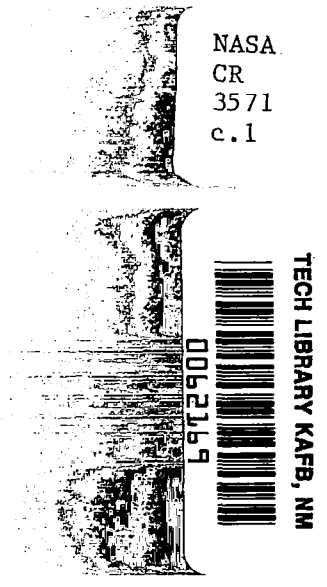

# Analysis of Vibration Induced Error in Turbulence Velocity Measurements From an Aircraft Wing Tip Boom

Safwan H. Akkari and Walter Frost

LOAN COPY RETURN TO AP A TECHNICAL LIBRARY FEREND AT& MA.

CONTRACT NAS8-34627 JUNE 1982

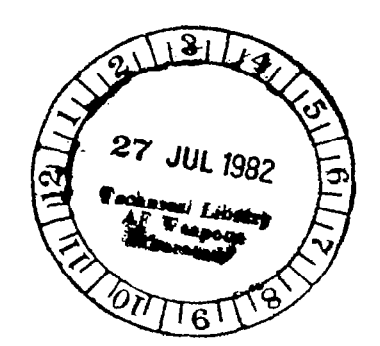

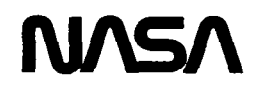

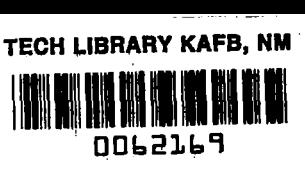

# NASA Contractor Report 3571

# Analysis of Vibration Induced Error in Turbulence Velocity Measurements From an Aircraft Wing Tip Boom

Safwan H. Akkari and Walter Frost

University of Tennessee Space Institute Tallahoma, Tennessee

Prepared for Marshall Space Flight Center under Contract NAS8-34627

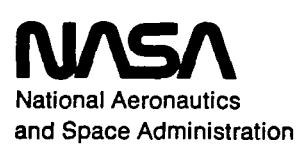

Scientific and Technical Information Office

1982

#### ACKNOWLEDGMENTS

 $\label{eq:2.1} \frac{1}{2} \sum_{i=1}^n \frac{1}{2} \sum_{j=1}^n \frac{1}{2} \sum_{j=1}^n \frac{1}{2} \sum_{j=1}^n \frac{1}{2} \sum_{j=1}^n \frac{1}{2} \sum_{j=1}^n \frac{1}{2} \sum_{j=1}^n \frac{1}{2} \sum_{j=1}^n \frac{1}{2} \sum_{j=1}^n \frac{1}{2} \sum_{j=1}^n \frac{1}{2} \sum_{j=1}^n \frac{1}{2} \sum_{j=1}^n \frac{1}{2} \sum_{j=1}^n \frac{$ 

This research was supported under NASA Contract No. NAS8-34627. The authors are grateful for the support of A. Richard Tobiason of the Office of Aeronautical and Space Technology, NASA Headquarters, Washington, D.C. Special thanks go to Dennis W. Camp of the Space Sciences Laboratory, Atmospheric Sciences Division, NASA/George C. Marshall Space Flight Center, Alabama, who monitored the research program.

#### ABSTRACT

The effect of rolling motion of a wing on the magnitude of error introduced due to the wing vibration when measuring atmospheric turbulence with a wind probe mounted on the wing tip is investigated. The wing considered has characteristics similar to that of a B-57 Cambera aircraft, and Von Karman's cross spectrum function is used to estimate the cross-correlation of atmospheric turbulence. Although the error calculated is found to be less than that calculated when only elastic bendings and vertical motions of the wing are considered, it is still relatively large in the frequency's range close to the natural frequencies of the wing. Therefore it is concluded that accelerometers mounted on the wing tip are needed to correct for this error, or the atmospheric velocity data must be appropriately filtered.

## TABLE OF CONTENTS

 $\frac{1}{4}$ 

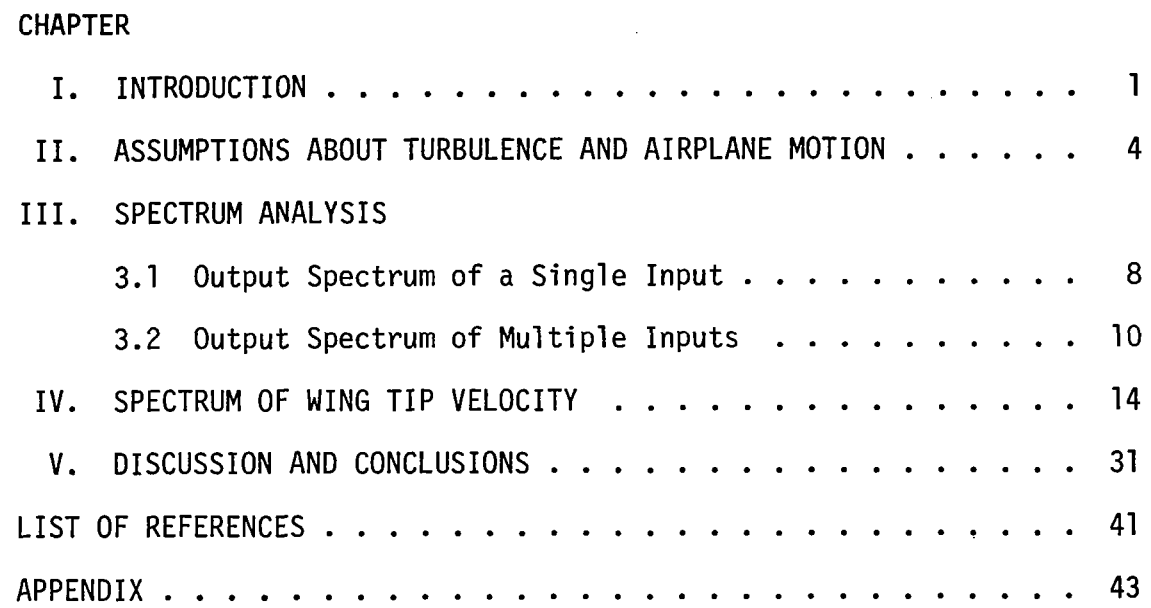

### LIST OF FIGURES

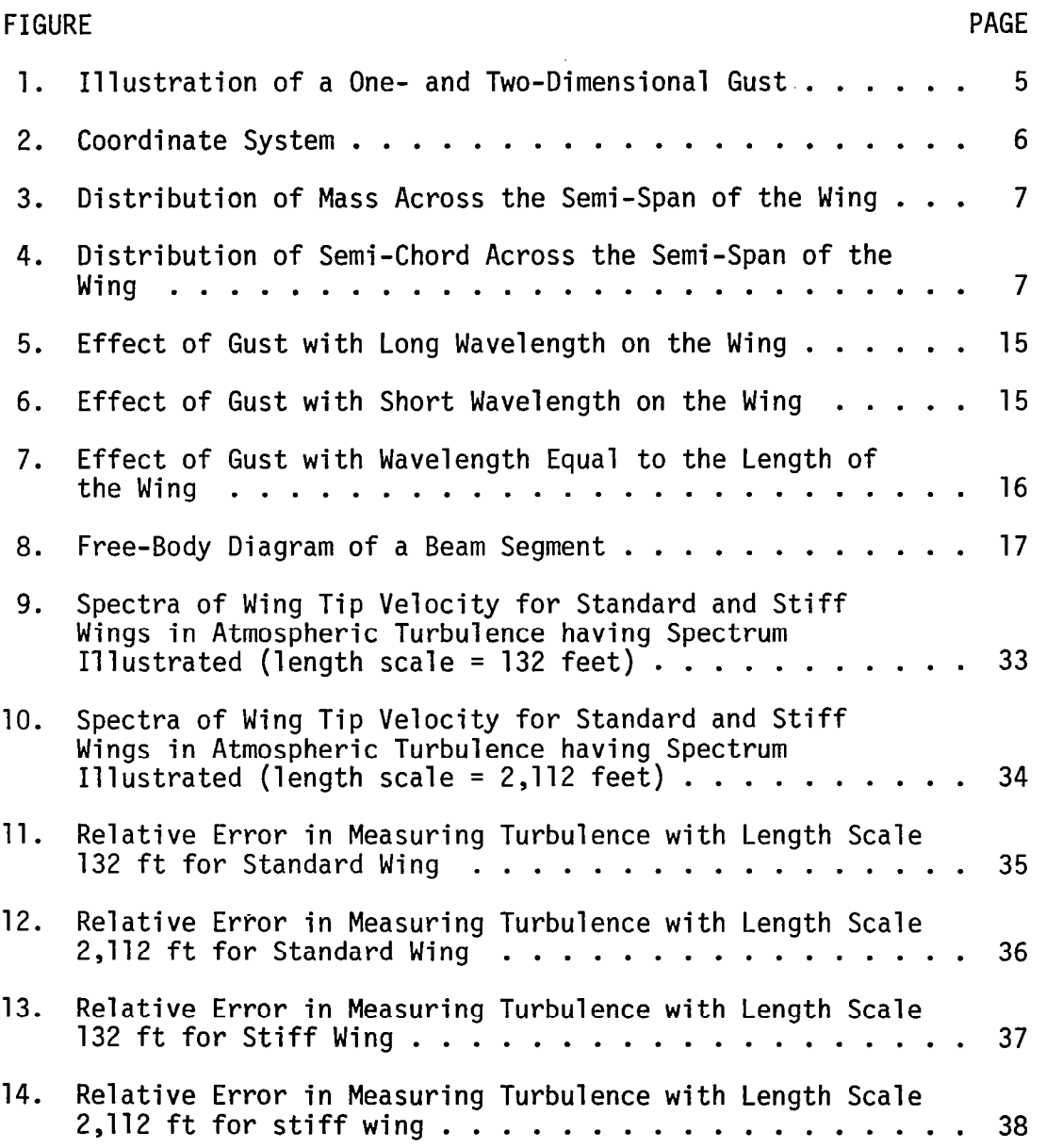

 $\label{eq:1} \frac{1}{\sqrt{2}}\left(\frac{1}{\sqrt{2}}\right)^{2} \left(\frac{1}{\sqrt{2}}\right)^{2} \left(\frac{1}{\sqrt{2}}\right)^{2} \left(\frac{1}{\sqrt{2}}\right)^{2} \left(\frac{1}{\sqrt{2}}\right)^{2} \left(\frac{1}{\sqrt{2}}\right)^{2} \left(\frac{1}{\sqrt{2}}\right)^{2} \left(\frac{1}{\sqrt{2}}\right)^{2} \left(\frac{1}{\sqrt{2}}\right)^{2} \left(\frac{1}{\sqrt{2}}\right)^{2} \left(\frac{1}{\sqrt{2}}\right)^{2} \left(\frac{$ 

## LIST OF SYMBOLS

 $\mathcal{L}(\mathcal{L})$  ,  $\mathcal{L}(\mathcal{L})$ 

 $\sim 10^7$ 

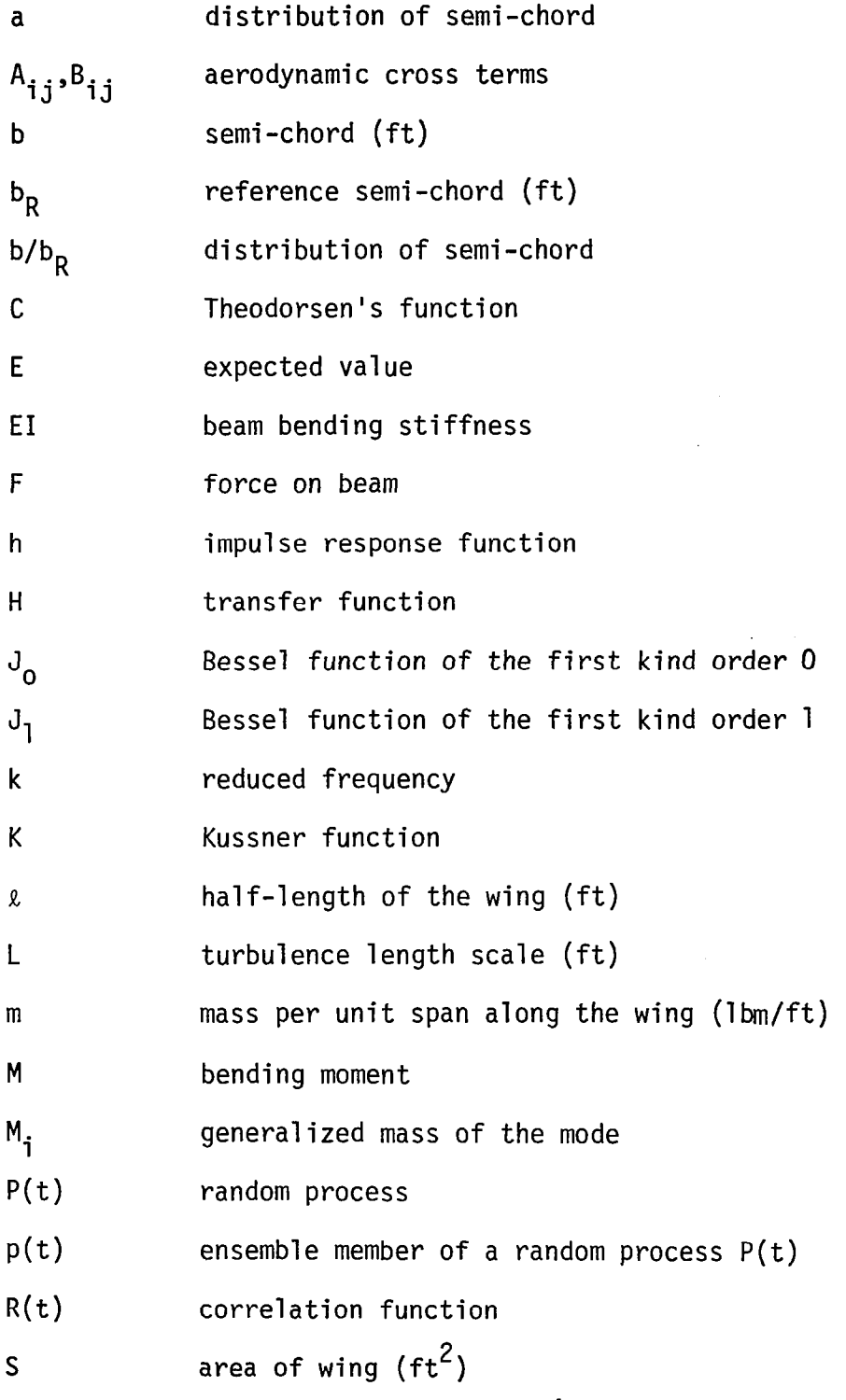

vi

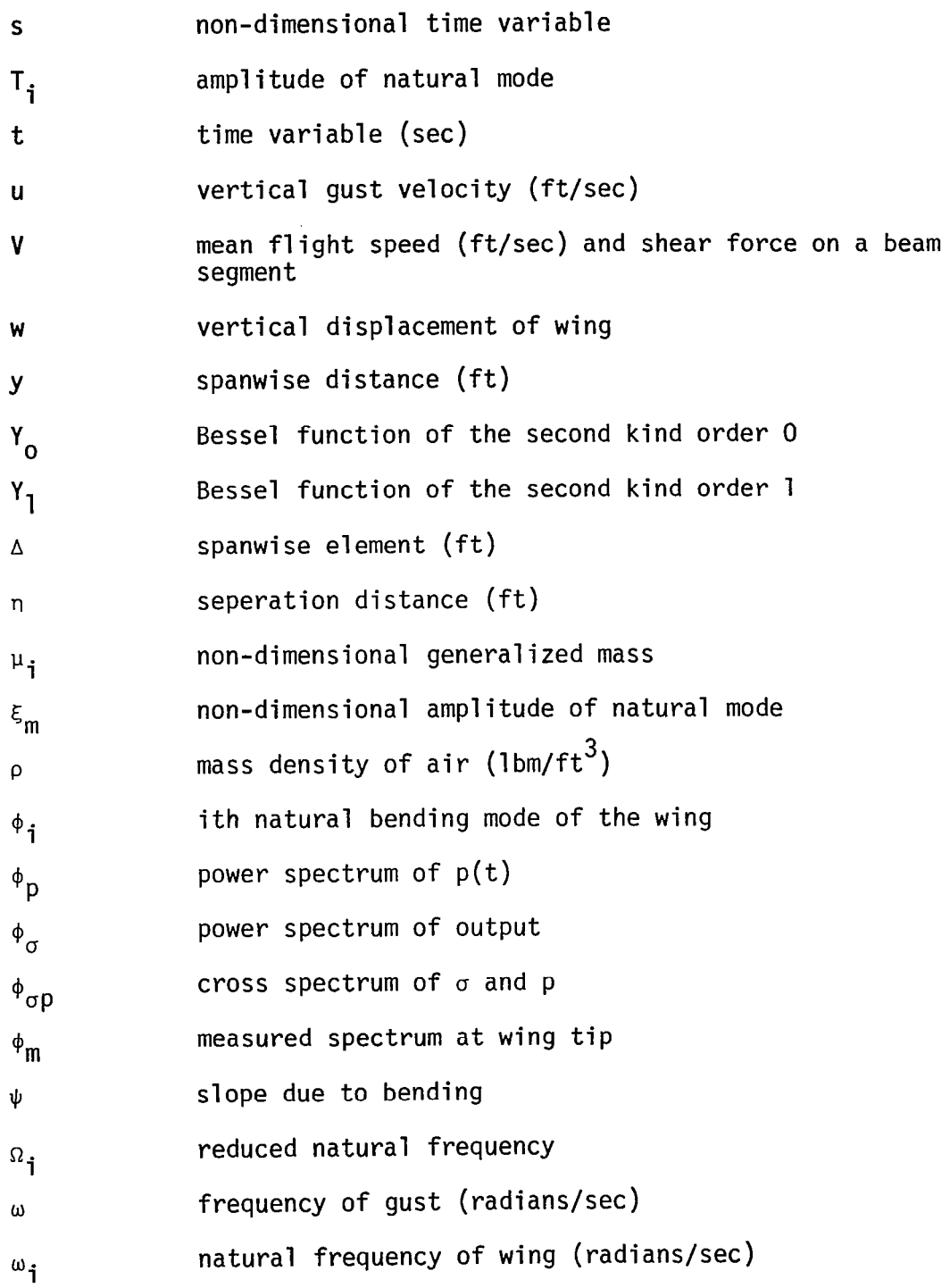

vii

 $\cdots$ 

 $\sim 10^6$ 

#### CHAPTER I

#### INTRODUCTION

The aim of this study is to determine the relative error in turbulent velocity measurements caused.by the vibrations of the wing of a B-57 Cambera-type airplane when atmospheric turbulence is measured by a probe mounted on the wing tip. NASA is planning a program to measure turbulence data using a B-57 airplane. Whether or not accelerometers should be mounted on the wing tip in order to obtain accurate measurements is relevant to this program. Reference [l] contains a similar analysis. It uses spectrum analysis to measure the wing tip velocity spectrum and the error introduced in the turbulence measurement due to the wing vibration for the same aircraft. In the aforementioned work, the motion of the airplane was restricted to vertical motion and vertical bending of the wing. The restriction of the airplane to vertical motion and vertical bending while ignoring rolling, may cause an overestimation of the magnitude of the elastic modes. If rolling is taken into account, the magnitudes of the elastic modes will be less due to a relaxation of the elastic modes. In other words, the coupling between the rolling motion and the other types of motion (as will be seen later, the coupling is between the rolling mode and the antisymmetric modes only) may cause the wing to vibrate less than the amount predicted when the airplane is restricted to vertical motion, and hence

<sup>\*</sup>Numbers in brackets correspond to similarly numbered references in the List of References.

the relative error in the measured turbulence would be less than that calculated in [l].

A secondary aim of this work is to more fully document the computer program that was used in [1] with the modifications for rolling motion included. The complete computer code with annotations is given in the appendix.

Before tackling the direct problem, a brief discussion of spectrum analysis is given. Since Wiener first published his classical monograph [2] in 1933, spectrum analysis has been increasingly used in wide and diverse scientific areas. That monograph showed for the first time how to use the Fourier integral as a link between two otherwise distinct branches of mathematics--namely, statistics and analysis. The complex form of the Fourier integral theorem states that if f(t) is absolutely integrable on the whole t axis and if  $f(t)$  is piecewise smooth on every finite interval, then the following equality holds:

$$
f(t) = \frac{1}{2\pi} \int_{-\infty}^{\infty} d\omega \int_{-\infty}^{\infty} f(\lambda) e^{i\omega(\lambda - t)} d\lambda
$$
 (1.1)

The function:

$$
F(\omega) = \frac{1}{\sqrt{2\pi}} \int_{-\infty}^{\infty} f(\lambda) e^{i\omega\lambda} d\lambda
$$
 (1.2)

is called the Fourier transform of f(t). If Equation 1.1 holds for  $f(t)$ , then we have:

$$
f(t) = \frac{1}{\sqrt{2\pi}} \int_{-\infty}^{\infty} F(\omega) e^{-i\omega t} d\omega
$$
 (1.3)

i.e.,  $f(t)$  is the (inverse) Fourier transform of  $F(\omega)$ . The advantage of transforming a function from one domain to another (e.g., from time domain to frequency domain) is that the complicated mathematical operations on the original function (such as convolution and differentiation) are reduced to simple algebraic operations on the transformed function. A brief historical account of Fourier analysis can be found in [3]. Reference [4] is a highly readable book on Fourier analysis.

 $\sim 10^{11}$  km

#### CHAPTER II

#### ASSUMPTIONS ABOUT TURBULENCE AND AIRPLANE MOTION

To calculate the response of an airplane to atmospheric turbulence, several elements are needed. These are:

- 1. The statistical description of the turbulent field (the input.
- 2. The calculation of the aerodynamic forces associated with the turbulent field (the gust forces).
- 3. The calculation of the transfer functions which relate the airplane motion (or other quantities of interest) to the gust forces.
- 4. The combination of the turbulence description with transfer function to obtain the output.

Steps 2 through 4 depend strongly on the method adopted for describing the turbulent field in Step 1. The analysis that follows utilizes the two-point correlation function of the velocity component of interest. The turbulent field is considered to be homogeneous, isotropic, and momentarily frozen (Taylor's hypothesis).

Another important factor in describing the atmospheric turbulence is its randomness in the flight path of the airplane. In the case of what is called one-dimensional gust, the gust field is considered to be random in the direction of the flight but is assumed uniform in the spanwise direction as depicted in Figure la. This assumption is satisfactory as long as the ratio of the span of the airplane to the turbulence length scale is small (less than one-tenth). However, if this is large, i.e., the turbulence length scale is small, the gust should also be considered random in the spanwise direction as depicted in Figure lb.

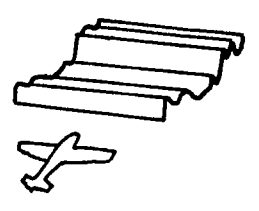

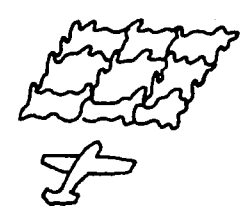

(a) One-dimensional gust (b) Two-dimensional gust

Figure 1 Illustration of a one- and two-dimensional gust.

Thus in the case of two-dimensional gusts, the problem of calculating the response of an airplane is essentially one of determining the response of a linear system, i.e., the airplane, to a multi-dimensional stationary random process which in this case is the atmospheric turbulence. The assumptions of linearity and stationarity made in Reference [1] are also made in this study.

The problem of calculating the response of an airplane to gust loads in the general case is a formidable one. To simplify the work required, some assumptions concerning the motion of the airplane are needed. The airplane is restricted to vertical motion and to distortion in the first few free-bending modes of the wing. In addition to vertical motion and vertical bending, the rolling of the wing about its symmetry axis is taken into consideration. The restriction of the airplane to vertical motion and elastic bending of the wing is tantamount to the assumption that the moment of inertia of the fuselage about the x-axis (see Figure 2) is infinite. The inclusion of the rolling motion of the wing and ignoring the rolling motion of the fuselage is

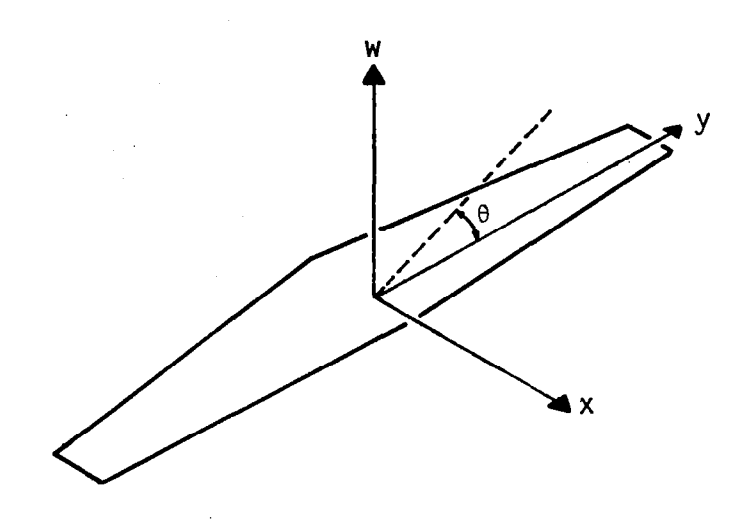

Figure 2 Coordinate system.

equivalent to the assumption that the moment of inertia of the fuselage is negligible. In this case the central part of the wing is taken to have high stiffness so that it can roll but not bend appreciably. The actual wing vibration is somewhere between these two extreme cases, i.e., the actual solution is in between that calculated in Reference [1] and the one calculated in this work. The motions and bendings of the wing considered are those caused by only the vertical component of the gust acting on the wing of the airplane.

According to the preceding simplifications, the pitching and yawing motions of the airplane are ignored. Also, the contribution to roll by the gust acting on the tail is not included in the analysis.

The airplane considered in this work is one that has wing characteristics similar to that of a B-57 wing. The system of axes employed is shown in Figure 2 where the spanwise coordinate, y, is the independent variable and the vertical displacement, w, is the dependent variable. The angle of rotation of the wing about the x-axis is denoted by

6

8. The wing is assumed to be a flat plate having stiffness similar to a B-57 wing, and the aerodynamic forces appearing later are those calculated from strip theory. The distributions of the mass and that of the semi-chord across the semi-span are shown in Figures 3 and 4, respectively. For calculating the atmospheric turbulence power spectrum, the von Karman cross spectral function as defined in [S] is assumed.

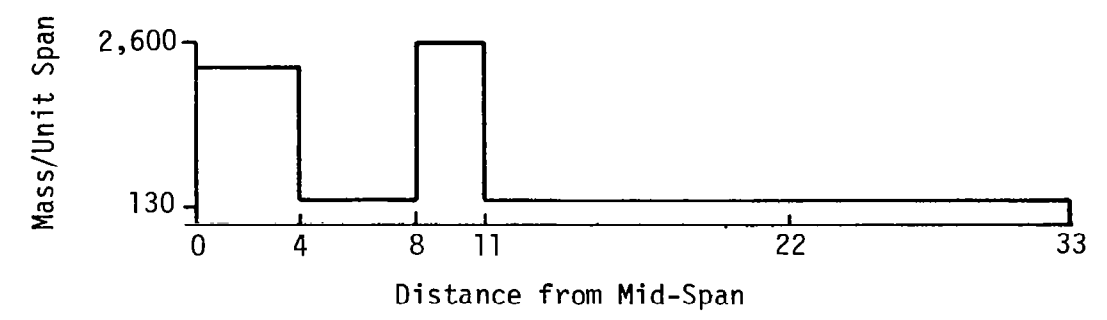

Figure 3 Distribution of mass across the semi-span of the wing.

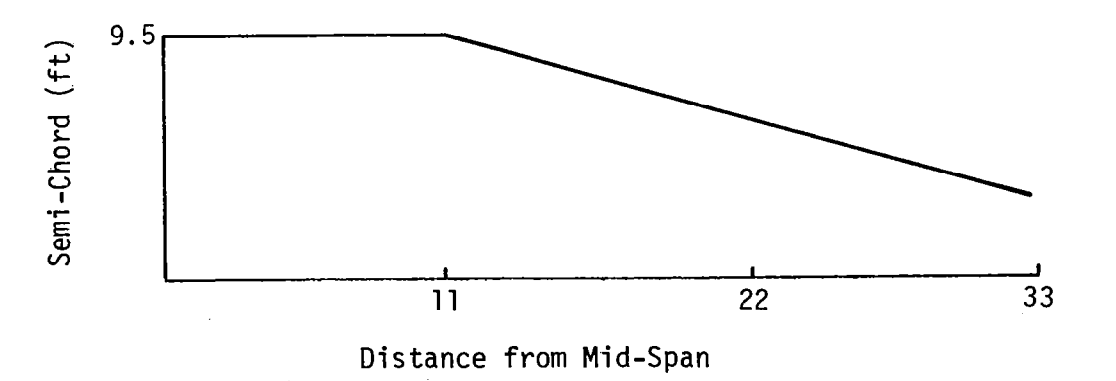

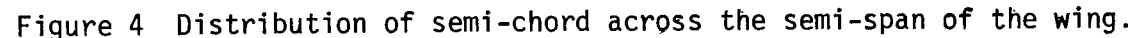

7

#### CHAPTER III

#### SPECTRUM ANALYSIS

#### 3.1 Output Spectrum of a Single Input

Consider a random process  $P(t)$  and an ensemble member  $p(t)$  of this process. The autocorrelation function of  $P(t)$  is defined by:  $R_{p}(t, t+\tau) = E[P(t)P(t+\tau)]$  (3.1)

where E denotes the expected value. In this case the process 
$$
P(t)
$$
 is stationary and the autocorrelation function becomes a function only of time difference  $\tau$ ; that is,

$$
R_p(t, t+\tau) = R_p(\tau) \tag{3.2}
$$

Note that in practical situations we are usually forced to work with only one ensemble member of a process and, consequently, derive mean value, correlation function, etc. from this member. For this we assume the ergodic theorem, which allows time averages to be equated to the corresponding statistical averages, i.e.,

$$
E[P(t)] = \lim_{T \to \infty} \frac{1}{2T} \int_{-T}^{T} p(t) dt
$$
 (3.3)

$$
R_{p}(\tau) = \lim_{T \to \infty} \frac{1}{2T} \int_{-T}^{T} p(t)p(t+\tau)dt
$$
 (3.4)

An even more useful statistical characteristic of a random process is its power spectrum which is defined as the transform of its correlation function:

$$
\phi_p(\omega) = \int_{-\infty}^{\infty} R_p(\tau) e^{-i\omega \tau} d\tau
$$
 (3.5)

If  $p(t)$  is the input to a linear time invariant system, the response of this system is expressed as a convolution integral of  $p(t)$ and an influence function h(t):

$$
\sigma(t) = \int_{-\infty}^{\infty} p(\lambda)h(t-\lambda)d\lambda
$$
 (3.6)

For the analysis represented in the next chapter,  $p(t)$  represents the gust at one station along the wing and  $h(x,t)$  is the impulse response at the right wing tip. The Fourier transform of  $h(\ell,t)$  will be denoted as  $H(x, \omega)$  and will be defined as the right wing tip velocity due to a gust located at a station  $y_1$  along the wing. To simplify notation,  $h(\ell,t)$  and  $H(\ell,\omega)$  will be written as  $h(t)$  and  $H(\omega)$  with the understanding that they represent the impulse response and the transfer func tion at the right wing tip. Now, the autocorrelation function of the output can be shown [6] to be related to the correlation function of the input as follows:

$$
R_{\sigma}(\tau) = \int_{-\infty}^{\infty} \int_{-\infty}^{\infty} R_{p}(\tau + \lambda_{1} - \lambda_{2}) h(\lambda_{1}) h(\lambda_{2}) d\lambda_{1} d\lambda_{2}
$$
 (3.7)

Taking the Fourier transform of both sides of Equation 3.7 yields:

$$
\phi_{\sigma}(\omega) = \int_{-\infty}^{\infty} R_{\sigma} e^{-i\omega \tau} d\tau
$$
 (3.8a)

where

$$
\phi_{\sigma}(\omega) = \int_{-\infty}^{\infty} h(\lambda_1) \int_{-\infty}^{\infty} h(\lambda_2) \int_{-\infty}^{\infty} R_p(\tau + \lambda_1 - \lambda_2) e^{-i\omega \tau} d\tau d\lambda_2 d\lambda_1
$$
 (3.8b)

The change of variable  $\lambda = \tau + \lambda_1 - \lambda_2$  produces:

$$
\phi_{\sigma}(\omega) = \int_{-\infty}^{\infty} h(\lambda_1) e^{-i\omega\lambda_1} \int_{-\infty}^{\infty} h(\lambda_2) e^{-i\omega\lambda_2} \int_{-\infty}^{\infty} R_p e^{-i\omega\lambda} d\lambda
$$
 (3.9)

The first two integrals are recognized as  $H^*(\omega)$  and  $H(\omega)$ , respectively, and the third is  $\phi_p(\omega)$  as given by Equation 3.5. The preceding equation can be written:

$$
\phi_{\alpha}(\omega) = \phi_{n}(\omega) |H(\omega)|^{2}
$$
 (3.10)

This equation is the basic equation used in spectrum analysis. The procedure to calculate the output spectrum, in the case of single input, is now clear: The transfer function  $H(\omega)$  is calculated first and then the square of its magnitude is multiplied by the assumed input power spectrum which, for the purpose of the analysis presented herein, is the von Karman spectrum function.

#### 3.2 Output Spectrum of Multiple Inputs

Consider a linear system having multiple random inputs. In the case treated here, the wing of an airplane subjected to two-dimensional turbulence may be considered such a system. The variation of gust intensity in the spanwise direction produces different influence functions  $h(x,y,t)$  at different sections of the wing. The total response then is the superposition of the response due to disturbances at each individual section. Hence, the response may be given by the following equation:

$$
\sigma(t) = \int_{-2}^{2} \int_{-\infty}^{\infty} p(y,\lambda)h(y,t-\lambda)d\lambda dy
$$
 (3.11)

where  $\ell$  is the half length of the wing and  $p(y,\lambda)$  is the input at time  $\lambda$ at a station y with width dy. Also, it is understood that the response is being computed at  $x$ ; hence,  $x$  has been omitted from the parenthesis. An alternative form of Equation 3.11 is:

$$
\sigma(t) = \int_{-\lambda}^{\lambda} \int_{-\infty}^{\infty} h(y,\lambda)p(y,t-\lambda)d\lambda dy
$$
 (3.12)

The correlation function of the output is:

$$
R_{\sigma}(\tau) = \overline{\sigma(t)\sigma(t+\tau)}
$$
  
\n
$$
= \int_{-\ell}^{\ell} \int_{-\ell}^{\infty} \int_{-\infty}^{\infty} \int_{-\infty}^{\infty} h(y_1, \lambda_1)h(y_2, \lambda_2) \overline{p(y_1, t-\lambda_1)p(y_2, t+\tau-\lambda_2)}
$$
  
\n
$$
\times d\lambda_1 d\lambda_2 dy_1 dy_2
$$
\n(3.13)

where the overbar denotes the time average. Expressed in terms of the correlation function,  $R_p$ , of the input, Equation 3.14 becomes:

$$
R_{\sigma}(\tau) = \int_{-\ell}^{\ell} \int_{-\ell}^{\ell} \int_{-\infty}^{\infty} \int_{-\infty}^{\infty} h(y_1, \lambda_1) h(y_2, \lambda_2) R_p(y_1, y_2, \tau + \lambda_1 - \lambda_2) d\lambda_1 d\lambda_2 dy_1 dy_2
$$
 (3.14)

Taking the Fourier transform and then using the change of variable  $\lambda =$  $\tau_{\overline{1}}\lambda_1 - \lambda_2$ , Equation 3.14 becomes:

$$
\phi_{\sigma}(\omega) = \int_{-\ell}^{\ell} \int_{-\ell}^{\ell} H^*(y_1, \omega) H(y_2, \omega) \phi_p(y_1, y_2, \omega) dy_1 dy_2
$$
 (3.15)

where  $\phi_p(y_1,y_2,\omega)$  is a cross spectrum function. From the definition of the cross spectrum, it can be seen [6] that the following relation holds:

$$
\phi_p(y_1, y_2, \omega) = \phi_p^{\star}(y_2, y_1, \omega) \tag{3.16}
$$

where "\*" denotes the complex conjugate. Because of Equation 3.16 and because of the symmetry of the domain of integration and by changing the limits of integration, the integrand (with new limits of integration) in Equation 3.15 can be written as:

$$
\phi_p(y_1, y_2, \omega)H(y_1, \omega)H*(y_2, \omega) + \phi_p(y_2, y_1, \omega)H(y_2, \omega)H*(y_1, \omega)
$$
\n
$$
= \phi_p(y_1, y_2, \omega)H(y_1, \omega)H*(y_2, \omega) + \phi_p^*(y_1, y_2, \omega)[H*(y_2, \omega)H(y_1, \omega)]*
$$
\n
$$
= \phi_p(y_1y_2, \omega)H(y_1, \omega)H*(y_2, \omega) + [\phi_p(y_1, y_2, \omega)H(y_1, \omega)H*(y_2, \omega)]*
$$
\n
$$
= 2Re[\phi_p(y_1, y_2, \omega)H(y_1, \omega)H*(y_2, \omega)]
$$
\n(3.17)

where  $Re[$  ] is the real part of the quantity  $[$  ]. Therefore, Equation 3.15 becomes:

$$
\phi_{\sigma}(\omega) = \int_{-\ell}^{\ell} \int_{Y_2}^{\ell} 2Re[\phi_p(y_1, y_2, \omega)H(y_1, \omega)H^*(y_2, \omega)]dy_1 dy_2
$$
 (3.18)

By the assumption of isotropy of the atmospheric turbulence, the input spectrum  $\phi_p(y_1, y_2, \omega)$  is a function only of the separation distance n, i.e.,  $\phi_p(y_1, y_2, \omega) = \phi_p(y_1-y_2, \omega)$ . By this assumption and by making the change of variables  $n = y_1 - y_2$  and  $y = y_2$  and by interchanging the order of integration, Equation 3.18 becomes:

$$
\phi_{\sigma}(\omega) = \int_{0}^{2\ell} \phi_{p}(n, \omega) 2\text{Re}[\int_{-\ell}^{\ell-n} H(y, \omega) H^*(y + n, \omega) dy d\eta]
$$
 (3.19)

This equation relates the output spectrum  $\phi_{\sigma}(\omega)$  to the cross spectrum  $\phi_p(n,\omega)$  of the inputs. In this study,  $\phi_p(n,\omega)$  is the cross spectrum of atmospheric turbulence, and  $H(y, \omega)$  is defined as the velocity of the right wing due to a unit sinusoidal gust of frequency  $\omega$  located at y along the wing. Consequently,  $\sigma(t)$ , as defined in Equation 3.11, becomes the root mean square velocity of the right wing tip due to the gusts acting on the entire wing. Hence,  $\phi_{\sigma}(\omega)$  is the spectrum of the velocity of the right wing tip caused by the vertical components of the gust.

#### CHAPTER IV

### SPECTRUM OF WING TIP VELOCITY

In the Chapter I, two types of gusts were considered: one- and two-dimensional gusts. These two cases are illustrated in Figure 1,. page 5. For one-dimensional gusts, the intensity of the gusts is the same along the span, and hence there is no tendency to roll. But for two-dimensional gusts, the intensities of the gusts at different points of the span are different. These variations in gust intensities along the span give rise to a net rolling moment, which then results in rolling motion.

Whether to consider a gust to be one- or two-dimensional depends on the relative sizes of the wing and the scale of turbulence. To elaborate on this statement, let us consider the gust to be composed of a number of sinusoidal gust components. The components with long wavelength tend to have uniform and small intensity along the span, and hence they produce no moment. The components with very small wavelength produce intensities along the wing that tend to cancel each other and again produce no tendency to roll. Figure 5 illustrates the effect of the components with long wavelength on the wing, and Figure 6 illustrates the effect of the components with short wavelength on the wing.

In contrast to the components with very long or very short wavelengths, the components with intermediate wavelength are found to be the major contributors to the rolling motion. These intermediate wavelengths are of the order from one to ten times the span of the wing.

14

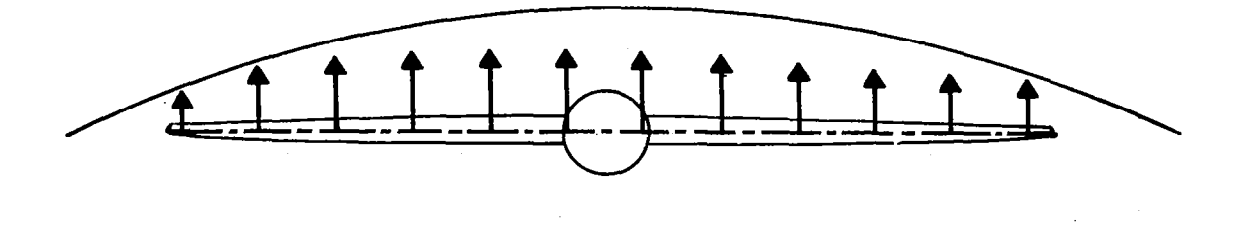

Figure 5 Effect of gust with long wavelength on the wing.

 $\mathcal{L}$ 

 $\sim 12$ 

 $\mathbb{Z}^2$ 

 $\sim 10^7$ 

 $\hat{\mathcal{L}}$ 

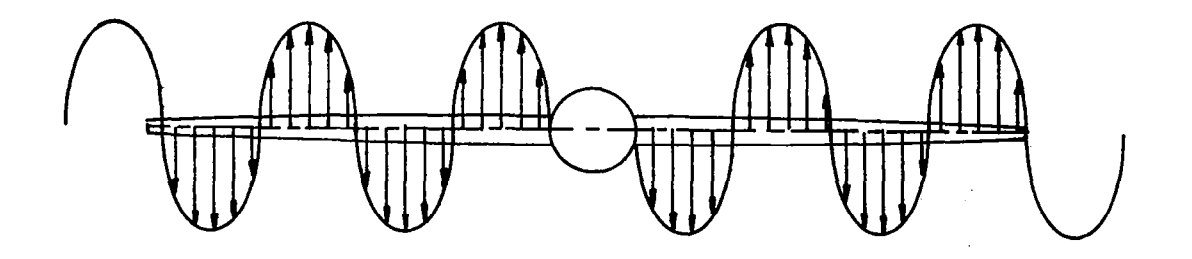

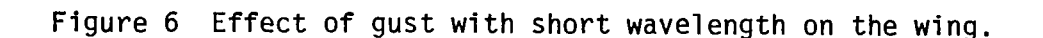

 $\mathcal{L}^{\text{max}}$ 

The effect of a sinusoidal with wavelength equal to that of the span is illustrated in Figure 7.

The airplane considered in this study is a B-57 Cambera-type airplane which has a wing span of  $2x = 66$  feet. Houbolt [7] recommends a length scale of atmospheric turbulence of  $L = 300$  feet, which is about 1.8 times the span of the wing; a ratio that falls within the range of the intermediate components mentioned earlier. Hence, a two-dimensional spectrum analysis is required and the rolling motion should be taken into account.

The questions concerning the statistical description of the turbulence being settled (recall the assumptions given in the Chapter I and the discussion in the last few paragraphs) and following the outline

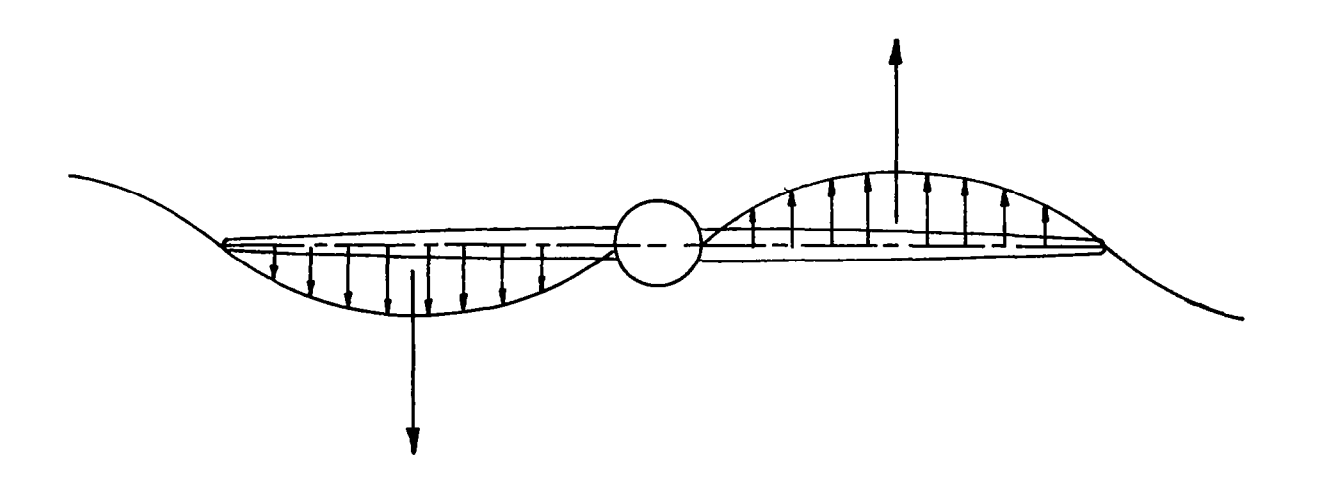

Figure 7 Effect of gust with wavelength equal to the length of the wing.

given in the Chapter I there still remains the task of calculating the aerodynamic forces associated with the turbulent field, the determination of the transfer function from the equation of motion, and finally the calculation of the output spectrum.

Let us first consider the free vibration of a beam. Consider an element of length dy. This element undergoes a vertical motion and rotary motion about its center of mass and a shearing deformation. The free-body diagram and the geometry for the beam element are shown in Figure 8. The following quantities can be defined:

 $w =$  deflection of the centerline of the beam.

 $\frac{dw}{dy}$  = slope of the centerli

 $\psi =$  slope due to bending.

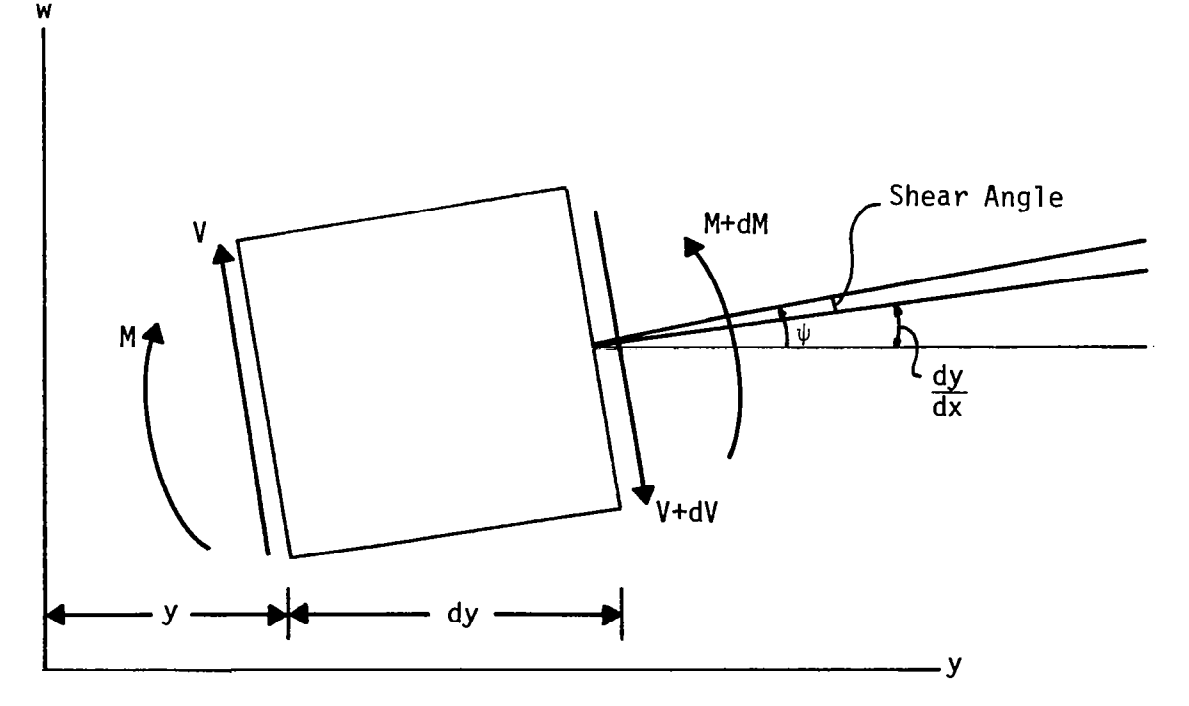

Figure 8 Free-body diagram of a beam segment.

If there is no shear deformation, the perpendicular to the face of the cross section will coincide with the centerline of the beam. In case of shearing deformation, these lines will be distinct and the shear angle will be equal to  $\psi$  - dw/dy.

From flexure theory [8], we have these two elastic equations for the beam:

$$
\psi - \frac{dw}{dy} = \frac{V}{k'AG}
$$
 (4.1)

and

$$
\frac{d\psi}{dy} = \frac{M}{EI} \tag{4.2}
$$

where V is the shear force, M is the bending moment, A is the crosssectional area, k' is a factor depending on the shape of the cross section, G is the modulus of elasticity in shear, and EI is the bending stiffness. The equations of equilibrium of the moments and of the forces are given by:

$$
J\ddot{\psi} = \frac{dM}{dy} - V \tag{4.3}
$$

and

$$
\mathsf{m}\ddot{\mathsf{w}} = -\frac{\mathrm{d}\mathsf{V}}{\mathrm{d}\mathsf{y}} \tag{4.4}
$$

where J and m are the rotary inertia and mass of the beam per unit length, respectively.

Substituting Equations 4.1 and 4.2 into Equations 4.3 and 4.4, respectively, we get:

$$
\frac{d}{dy}\left[EI \frac{d\psi}{dy}\right] + k'AG\left(\frac{dw}{dy} - \psi\right) - J\ddot{\psi} = 0
$$
\n(4.5)

$$
m\ddot{w} - \frac{d}{dy} \left\{ k'AG \left[ \frac{dw}{dy} - \psi \right] \right\} = 0
$$
 (4.6)

which are the coupled equations of free vibration for the beam in the general case. Theoretically, these equations can be solved simultaneously for arbitrary variations in elastic and inertial properties of the beam. In practice, closed solutions are difficult to obtain, except under certain simplifying assumptions. For example, if EI and A are constant, these two equations can be reduced, after eliminating  $\psi$ , to a single equation:

EI 
$$
\frac{\partial^2 w}{\partial y^2}
$$
 + m  $\frac{\partial^2 w}{\partial t^2}$  -  $\left( J + \frac{EIM}{k^4AG} \right) \frac{\partial^2 w}{\partial y^2 \partial t^2}$  +  $\frac{Jm}{k^4AG} \frac{\partial^4 w}{\partial t^4}$  = 0 (4.7)

The wing we are dealing with can be considered as a slender beam in which the cross-sectional dimensions are small in comparison with the length, and for which rotary inertial effects and shear deformations may be neglected [9]. In this case, the equations of motion, Equations 4.5 and 4.6, can be reduced to one equation as follows: Since the shear angle is zero (equivalently, the shear modulus G is infinite),  $\psi$  should be equal to dw/dy, also the term  $J\psi$  in Equation 4.3 is neglected, then Equations 4.1 and 4.3 can be written as:

$$
\psi = \frac{dw}{dy} \tag{4.8}
$$

and

$$
V = \frac{dM}{dy}
$$
 (4.9)

Substituting the value of V from Equation 4.9 into Equation 4.4 we get:  $\frac{d^2M}{dv^2} = -m\ddot{w}$ (4.10)

The bending moment is related to the curvature by the flexure equation:

$$
M = EI \frac{d^2w}{dy^2}
$$
 (4.11)

Using this relation, Equation 4.10 becomes:

$$
\frac{\partial^2}{\partial y^2} \left[ E I \frac{\partial^2 w}{\partial y^2} \right] = -m \ddot{w}
$$
 (4.12)

As indiciated by Timoshinko, et al.  $[8]$ , the error in calculating the natural frequencies of a beam with small cross-sectional dimension in comparison to its length using Equation 4.12 instead of Equations 4.5 and 4.6 is very small. Therefore, Equation 4.12 is adequate for calculating the natural frequencies of the beam, and it will be used in the analysis that will follow.

Consider a wing with varying mass and stiffness along its span. If a sinusoidal gust is acting on a spanwise element of length,  $\Delta$ , centered about a point,  $y_1$ , then the following equation for the balance of forces holds:

$$
\frac{\partial^2}{\partial y^2} \Bigg[ E I \frac{\partial^2 w}{\partial y^2} \Bigg] = -m\ddot{w} - F_M + F_G \delta(y, y_1)
$$
 (4.13)

where

$$
\frac{\partial^2}{\partial y^2} \Biggl[ EI \frac{\partial^2 w}{\partial y^2} \Biggr]
$$

is the force due to beam stiffness and mw is the inertial force as defined in the preceding discussion.  $F_M$  is an aerodynamic force due to the motion of the wing and is given in [lo] as:

$$
F_M = \pi \rho b^2 \ddot{w} + 2 \pi \rho V b C(k) \dot{w}
$$
 (4.14)

where  $\rho$  is the density of the flight medium, b is the semi-chord of the wing, V is the mean flight speed, and  $C(k)$  is the Theodorsen function. The Theodorsen function is a function of the reduced frequency

 $(k = \omega b/V)$  of the motion. In terms of the Bessel functions,  $C(k)$  is:  $\begin{pmatrix} 0 & 0 \\ 0 & 1 \end{pmatrix}$  + Y<sub>0</sub> + Y<sub>1</sub> (Y<sub>1</sub> - J<sub>0</sub>) - i (Y<sub>1</sub>Y<sub>0</sub> + J<sub>1</sub>J<sub>0</sub>)  $(J_1 + Y_0)^2 + (Y_1 - J_0)^2$ (4.15)

All the functions appearing in Equation 4.15 are functions of the reduced frequency k.  $F_G$  is the force due to the vertical gust and is given [9] by:

$$
F_G = 2\pi \rho V^2 b \left(\frac{u}{V}\right) K(k) \tag{4.16}
$$

where  $K(k)$  is the Kussner function.  $K(k)$  can be expressed in terms of Theodorsen and Bessel functions:

$$
K = C(J_0 - iJ_1) + iJ_1
$$
 (4.17)

The function  $\delta(y_2,y_1)$  which acts on  $F_G$  in Equation 4.13 selects the portion of the wing which is subjected to gust and is zero everywhere except between  $y_1 - \Delta/2$  and  $y_1 + \Delta/2$  where its value is unity.

Substituting the forces defined by Equations 4.14 and 4.16 into Equation 4.13 we obtain the following differential equation:

$$
\frac{\partial^2}{\partial y^2} \Biggl[ EI \frac{\partial^2 w}{\partial y^2} \Biggr] = -m\ddot{w} - \pi \rho b^2 \ddot{w} - 2\pi \rho V bC(k) \dot{w} + 2\pi \rho V^2 bK(k) \frac{u}{V} \delta(y, y_1)
$$
 (4.18)

The boundary conditions for a free-body wing are:

$$
w''(\ell,t) = w'''(\ell,t) = w''(-\ell,t) = w'''(-\ell,t) = 0
$$
\n(4.19)

These boundary conditions express the fact that there is no shear nor moment at the wing tips.

Equation 4.18 is a forced-vibration equation for the wing, the free-vibration equation is:

$$
[EI(w''(y,t)]" = -m\ddot{w}(y,t) \qquad (4.20)
$$

Assuming that there is a solution for the free-vibration equation of the form:

 $w(y,t) = \phi(y)T(t)$ (4.21)

we obtain, after substituting in Equation 4.20,

$$
-\frac{1}{T}\frac{d^2T}{dt^2}=\frac{1}{m\phi}\left[\text{EI}\phi''\right]''\tag{4.22}
$$

This equation is valid only if both sides are equal to some constant  $\omega^2$ . Thus, Equation 4.22 is equivalent to the two equations:

$$
\frac{d^2 l}{dt^2} + \omega^2 T = 0 \tag{4.23}
$$

$$
[\mathsf{EI}\phi"]'' = \mathsf{m}\omega^2\phi \tag{4.24}
$$

The initial conditions for Equation 4.23 are:

$$
T(0) = T(0) = 0
$$
 (4.25)

The boundary conditions of Equation 4.24 are:

$$
\phi''' (\ell) = \phi''' (-\ell) = \phi'' (\ell) = \phi'' (-\ell) = 0
$$
 (4.26)

which corresponds to the shear and bending moment being.zero at the ends, as is the case for free ends.

Physically,  $\phi$  represents the shape of a natural mode and  $\omega$  is the vibration frequency corresponding to this mode. There is an infinite number of values of  $\omega$  which satisfies Equation 4.20, and to each one of these values there corresponds a particular  $\phi$ . Thus, the solution of Equation 4.20 can be expressed as:

$$
w(y,t) = \sum_{i=1}^{\infty} \phi_i(y) T_i(t)
$$
 (4.27)

The natural modes,  $\phi_j$ , are orthogonal [9] because of the choice of the boundary conditions. The orthogonality condition is given by:

$$
\int_{-\ell}^{\ell} \left[ E I \phi_{i} \right]^{n} \psi_{j} dy = \omega_{i}^{2} \int_{-\ell}^{\ell} m \phi_{i} \phi_{j} dy = \begin{pmatrix} M_{i} \omega_{i}^{2} & \text{for } i = j \\ 0 & \text{for } i \neq j \end{pmatrix}
$$
 (4.28)

Substituting the value of  $w(y,t)$  from Equation 4.27 into Equation 4.18 and using the orthogonality property of the modes we get a system of linear differential equations in terms of the natural modes:

$$
M_{m}\omega_{m}^{2}T_{m} = -M_{m}\ddot{T}_{m} - \pi_{P}b_{R}^{2} \sum_{j=1}^{N} \overline{A}_{mj}\ddot{T}_{j} - 2\pi_{P}Vb_{R}C(k) \sum_{j=1}^{N} \overline{B}_{mj}\dot{T}_{j} + 2\pi_{P}V^{2}b_{R}K(k) \frac{u(y_{1})}{V} \phi_{m}(y_{1})a(y_{1})\Delta
$$
\n(4.29)

where  $\overline{A}_{m,j}$  and  $\overline{B}_{m,j}$  are aerodynamic cross terms given by:

$$
\overline{A}_{mj} = \int\limits_{-\ell}^{\ell} a^2 \phi_m \phi_j dy
$$
 (4.30)

$$
\overline{B}_{mj} = \int\limits_{-\ell}^{\ell} a \phi_m \phi_j dy
$$
 (4.31)

The term a(y) is the semi-chord distribution defined as  $a(y) = b(y)/b_R$ .  $M_{\scriptsize \textsf{m}}$  is the generalized mass of the mode  $\phi_{\scriptsize \textsf{m}}$  corresponding to natural frequency  $\omega_{\text{m}}$  as defined by Equation 4.28. M<sub>1</sub> and M<sub>2</sub> are the mass and moment of inertia of the wing, respectively, and they are the generalized masses of the rigid-body vertical and rolling motions. These rigidbody modes have frequencies  $\omega_1 = \omega_2 = 0$ . In [1], the rigid-body rolling  $\phi_2$  was not included in the system of linear differential equations represented by Equation 4.29. As mentioned earlier, the restriction of the rigid-body motion to vertical motion only may cause an overestimation of the elastic vibrations of the wing. Hence, in the calculations

that will follow,  $\phi_2$  will be included in the system of linear diffential equations so that the effect of rolling is accounted for in the solution of the system of equations.

Let us assume that the input and the output are sinusoidal having the forms:

$$
\mu = \overline{\mu} e^{ikS} \qquad \text{and} \qquad T_m = \overline{T}_m e^{ikS} \qquad (4.32)
$$

where the variables k and s are defined as follows:

$$
k = \frac{\omega b_R}{V} \quad \text{and} \quad s = \frac{Vt}{b_R}
$$
 (4.33)

Substituting the values of  $\mu$  and T<sub>m</sub> into Equation 4.29 and dividing throughout by  $\pi \rho$ V<sup>2</sup>S e<sup>iks</sup>, we obtain a system of linear algebra equations:

$$
\mu_{m} \Omega_{m}^{2} \overline{\xi}_{m} = k^{2} \mu_{m} \overline{\xi}_{m} + k^{2} \sum_{j=1}^{N} A_{mj} \overline{\xi}_{j} + 2ikC(k) \sum_{j=1}^{N} B_{mj} \overline{\xi}_{j} + \frac{2b_{R}K(k)}{S} \phi_{m}(y_{1})a(y_{1}) \Delta
$$
\n(4.34)

where

$$
\Omega_{\rm m} = \frac{\omega_{\rm m} b_{\rm R}}{V}
$$

$$
A_{\rm m,j} = \frac{b_{\rm R} \overline{A}_{\rm m,j}}{S}
$$

$$
B_{\rm m,j} = \frac{b_{\rm R} \overline{B}_{\rm m,j}}{S}
$$

$$
\mu_{\rm m} = \frac{M_{\rm m}}{\pi \rho b_{\rm R} S}
$$

24

$$
\overline{\xi}_m = \frac{\overline{T}_m}{b_R} \frac{V}{\mu}
$$

The solution  $\overline{\xi}_m$  of the system of linear algebraic equations, Equation 4.34, represents the amplitude of the modal response of the deflection of the wing to a sinusoidal gust. If  $\bar{\bm{\xi}}_{_{\bm{m}}}$  =  $\overline{\bar{\bm{\xi}}}_{_{\bm{m}}}$ e<sup>iks</sup> is diff entiated with respect to time, the amplitude of the wing tip velocity of the modal response is obtained:

$$
\frac{d(\xi_m)}{dt} = i k \frac{T_m}{b_R} \frac{v}{\frac{u}{\mu}} = i \omega \frac{T_m}{\frac{u}{\mu}}
$$
 (4.35)

The transfer function, which is the velocity of the right wing tip velocity due to a sinusoidal gust located at  $y_1$ , is then:

$$
H(y_1,\omega) = i\omega \sum_{j=3}^{N} \frac{\overline{T}_j(y_1,\omega)}{\overline{\mu}}
$$
 (4.36)

The summation in the preceding equation is carried over the bending modes only since the navigation system in the airplane can subtract the rigid-body motion from the turbulence data.

The numerical procedure for calculating the velocity spectrum of the wing tip is outlined in the following paragraphs (for full details see Reference  $[1]$ ). The complete computer code with annotations is given in the appendix.

The numerical procedure is essentially divided into three subroutines. The free-vibration problem is solved in the first subroutine. The forced-vibration problem is solved in the second subroutine. Finally, the velocity spectrum of the right wing tip is calculated in the third subroutine.

The first subroutine solves the free-vibration equation:  $[EI\phi"]^n = m\omega^2\phi$  for  $-\ell \leq y \leq \ell$  (4.37) with boundary conditions  $\phi^{\mathbf{11}}(\mathbf{k}) = \phi^{\mathbf{11}}(-\mathbf{k}) = \phi^{\mathbf{11}}(\mathbf{k}) = \phi^{\mathbf{11}}(-\mathbf{k}) = 0$  (4.38)

The coefficient m is the mass per unit length and EI is the bending stiffness of the wing. Both m and EI are a function of y. In [1], three different distributions of EI were considered. These are classified as: (1) standard wing, (2) stiff wing, and (3) flexible wing. The standard wing has a stiffness given by:

EI = 9 x 10<sup>8</sup> for y 
$$
\leq
$$
 |11|  
EI = 9 x 10<sup>7</sup> for y  $\geq$  |11| (4.39)

The above values were determined using a static analysis assuming a maximum loading on the B-57 wing and a load factor of 10 g. The fundamental frequency of this wing was found to be about 4 Hz.

The stiff wing has a bending stiffness given by:

Center.

EI = 3 × 10<sup>9</sup> for 
$$
y \le |11|
$$

\nEI = 3 × 10<sup>8</sup> for  $y \ge |11|$  (4.40)

\nThese values were determined by a trial and error method so that the fundamental mode would have a frequency close to 7 Hz as determined from an in-flight experiment with the B-57 at NASA/Langley Research

The flexible wing was considered for comparison purposes; it has a bending stiffness:

EI = 9 x 10<sup>6</sup> for y 
$$
\leq
$$
 |11|  
EI = 9 x 10<sup>5</sup> for y  $\geq$  |11|  
26 (4.41)

The stiff wing is the most representative of a B-57 wing, and therefore it is used in the numerical calculations of this study. For comparison purposes, the standard wing is also considered.

EI and m are defined symmetrically in the domain  $[-2, 2]$  and so the differential equation is either symmetric or antisymmetric. Because of this, the problem needs to be solved only for  $0 < y < \ell$ . In this case, the boundary conditions must be defined at the midspan of the wing. The conditions at the origin for a symmetric function are:

$$
\phi'(0) = \phi'''(0) = 0 \tag{4.42}
$$

and the conditions for an antisymmetric function are:

$$
\phi(0) = \phi''(0) = 0 \tag{4.43}
$$

An initial value of  $\omega$  is assumed, and then the fourth-order differential equation is changed to a system of four first-order equations. A shooting method is used to estimate the complete set of initial conditions, after which a Runge-Kutta scheme is used to determine the solution of the initial value problem. The value of the solution of the initial value problem at  $y = \ell$  is compared with the boundary conditions at  $y = \ell$  for the two-point boundary value problem. The estimate of the complete set of initial conditions is improved. The process is repeated until the initial value problem has the correct value for the boundary condition at  $y = \ell$ . The system of four first-order equations:

$$
\frac{d}{dy} \begin{pmatrix} \phi_1 \\ \phi_2 \\ \phi_3 \\ \phi_4 \end{pmatrix} = \begin{pmatrix} 0 & 1 & 0 & 0 \\ 0 & 0 & 1 & 0 \\ 0 & 0 & 0 & 1 \\ \frac{m\omega^2}{EI} & 0 & \frac{-2EI}{EI} & \frac{-EI}{EI} \end{pmatrix} \begin{pmatrix} \phi_1 \\ \phi_2 \\ \phi_3 \\ \phi_4 \end{pmatrix}
$$
(4.44)

has a vector base,  $\{\overline{\psi}\}_{i=1}^4$ , of its solution. Each solution:

$$
\overline{\phi} = \begin{pmatrix} \phi_1 \\ \phi_2 \\ \phi_3 \\ \phi_4 \end{pmatrix}
$$
 (4.45)

of Equation 4.43 is a linear combination of the base solution, i.e.,

$$
\overline{\phi} = \sum_{i=1}^{4} \overline{\psi}_{i} C_{i}
$$

For  ${\{\overline{\psi}_i\}}_{i=1}^4$  to be a complete base, there should be four linearly independent intial conditions. A simple choice of linearly independent initial conditions is:

$$
\overline{\psi}_1(0) = \begin{bmatrix} 1 \\ 0 \\ 0 \\ 0 \\ 0 \end{bmatrix} ; \overline{\psi}_2(0) = \begin{bmatrix} 0 \\ 1 \\ 0 \\ 0 \\ 0 \end{bmatrix} ; \overline{\psi}_3(0) = \begin{bmatrix} 0 \\ 0 \\ 1 \\ 1 \\ 0 \end{bmatrix} ; \overline{\psi}_4(0) = \begin{bmatrix} 0 \\ 0 \\ 0 \\ 1 \\ 1 \end{bmatrix}
$$
(4.46)

The boundary conditions are used to determine the constants  ${C_i}^{\mu}$ <sub>i=1</sub>. In the case of the even mode, we have the system of equations:

$$
\begin{pmatrix}\n\psi_{12}(0) & \psi_{22}(0) & \psi_{32}(0) & \psi_{42}(0) \\
\psi_{14}(0) & \psi_{24}(0) & \psi_{34}(0) & \psi_{44}(0) \\
\psi_{13}(z) & \psi_{23}(z) & \psi_{33}(z) & \psi_{43}(z) \\
\psi_{14}(z) & \psi_{24}(z) & \psi_{34}(z) & \psi_{44}(z)\n\end{pmatrix}\n\begin{pmatrix}\nc_1 \\
c_2 \\
c_3 \\
c_4\n\end{pmatrix} = \begin{pmatrix}\n0 \\
0 \\
0 \\
0 \\
0\n\end{pmatrix}
$$
\n(4.47)

To have a nontrivial solution of the above equation, the determinant of the coefficient matrix must vanish. This determinant:
$$
D(\omega) = \begin{vmatrix} 0 & 1 & 0 & 0 \\ 0 & 0 & 1 & 0 \\ \psi_{13}(z) & \psi_{23}(z) & \psi_{33}(z) & \psi_{43}(z) \\ \psi_{14}(z) & \psi_{24}(z) & \psi_{34}(z) & \psi_{44}(z) \end{vmatrix} = \begin{vmatrix} \psi_{13}(z) & \psi_{43}(z) \\ \psi_{14}(z) & \psi_{44}(z) \end{vmatrix}
$$
 (4.48)

is a function of  $\omega$ , the unspecified parameter of the differential equation. This characteristic determinant vanishes when the correct values of the natural frequencies,  $\omega_i$ , of the wing are found.

Now, we summarize the preceding numerical procedure. First, the eigenvalue is estimated; then the fundamental solutions are determined by a Runge-Kutta/Fehlberg order seven scheme. The value of the characteristic determinant is calculated from the fundamental solutions. A search routine checks if the natural frequency is bracketed between the current estimate and the previous estimate. In this case, the program is directed to a bisection routine to improve brackets or continues, taking another step along the frequency domain and using this as its next estimate of the frequency. After the frequency has been determined, the natural mode is normalized by a unit displacement at the right wing tip. The new mode is integrated with previous modes determined to calculate the aerodynamic cross terms. The program then steps along the frequency domain for its first and second estimates of the next frequency.

The second subroutine of the program solves the system of linear algebraic equations, Equation 4.34. This system is solved by Gaussian elimination for 38 gust locations evenly spaced along the wing.

The third subroutine calculates the output power spectrum. It integrates Equation 3.19 numerically using the trapezoidal rule:

29

$$
\phi_{\sigma}(n,\omega) = \phi_{p}(0,\omega) \sum_{j=1}^{N} H_{j}H_{j}^{*} + \sum_{j=1}^{N-1} \phi_{p}(j\Delta,\omega) 2Re \begin{bmatrix} N-j \\ \sum_{i=1}^{N} H_{i}H_{j}^{*} \end{bmatrix}
$$
(4.49)

where N is the number of gust stations and  $\Delta$  is the gust station width. The spectrum program determines the wing tip velocity spectrum; therefore,  $H_i$  must represent the velocity at the right wing tip due to a sinusoidal gust at station i. The frequency response function is defined as:

$$
H_{\mathbf{i}} = \frac{i\omega}{\overline{\mu}} \sum_{j=1}^{NM} \overline{T}_j
$$
 (4.50)

where NM is the number of elastic modes considered. The summation includes the response of only the elastic modes because, as mentioned earlier, the navigation system located at the airplane's center of gravity allows subtraction of the rigid body motions from the turbulence data taken at the wing tip.

#### CHAPTER V

#### DISCUSSION AND CONCLUSIONS

In the spectrum analysis section, a mathematical treatment of stationary processes was shown. In order to apply these techniques to problems dealing with atmospheric turbulence, the turbulence was assumed to be homogeneous. In general, most types of turbulence tend to be homogeneous, except those at low altitudes which may be influenced by the configuration of the ground and those in thunderstorms.

The assumption of isotropy simplifies the expressions of twodimensional correlation functions because in this case a correlation function can be expressed as one-dimensional correlation function of the separation distance. For sufficiently short wavelengths, all turbulence is isotropic [lo], but for long wavelengths it is isotropic only if it is homogeneous.

Taylor's hypothesis permits time correlation functions to be expressed as space correlation functions. This is so because the gust intensities remain the same until the airplane traverses this region of turbulence. The speed of the airplane plays an important role in \_ validating this hypothesis. At very low speeds, Taylor's hypothesis becomes less valid and the results calculated may be less accurate

A quantity of great importance is the turbulence length scale L. Roughly speaking, L is a measure of the minimum separation distance for which there is no correlation between two velocity components of the gust. Many factors, such as weather conditions, altitude, and ground configurations (for low altitudes) play a role in determining L. The

31

estimates for L range between a few tens of feet to thousands of feet, In this study, two turbulence length scales of 132 feet and 2,112 feet were considered. Figures 9 and 10 show the turbulence spectrum and the wing tip velocity spectrum of a standard wing and a stiff wing for these two turbulence scales.

The relative errors in the atmospheric spectrum due to wing tip vibration are shown in Figures 11 through 14. These were calculated using the following reasoning: The wind velocity measured at the wing tip is an apparent velocity since in reality it is the sum of the wing tip velocity and the true velocity of the wind. This can be expressed by the equation:

$$
\mathbf{U}_{\mathbf{m}} = \mathbf{U}_{\mathbf{D}} + \mathbf{U}_{\mathbf{r}} \tag{5.1}
$$

where  $U_m$  is the measured velocity,  $U_p$  is the true velocity of the turbulence, and  $U_n$  is the wing tip velocity. From Equation 5.1 the correlation function of the measured velocity can be expressed by the following equation:

$$
R_{m}(\tau) = \lim_{T \to \infty} \frac{1}{2T} \int_{T-\tau}^{T} U_{m}(t)U_{m}(t+\tau)dt
$$
  
\n
$$
= \lim_{T \to \infty} \frac{1}{2T} \int_{-T}^{T} [U_{\sigma}(t)U_{\sigma}(t+\tau) + U_{p}(t)U_{p}(t+\tau) + U_{\sigma}(t)U_{p}(t+\tau) + U_{p}(t)U_{p}(t+\tau)]dt
$$
  
\n
$$
+ U_{p}(t)U_{\sigma}(t+\tau)]dt
$$
  
\n
$$
= R_{\sigma}(\tau) + R_{p}(\tau) + R_{\sigma p}(\tau) + R_{p\sigma}(\tau)
$$
 (5.2)

Taking the Fourier transform of the above equation we get:

$$
\phi_{m}(\omega) = \phi_{\sigma}(\omega) + \phi_{p}(\omega) + \phi_{\sigma p}(\omega) + \phi_{p\sigma}(\omega) \qquad (5.3)
$$

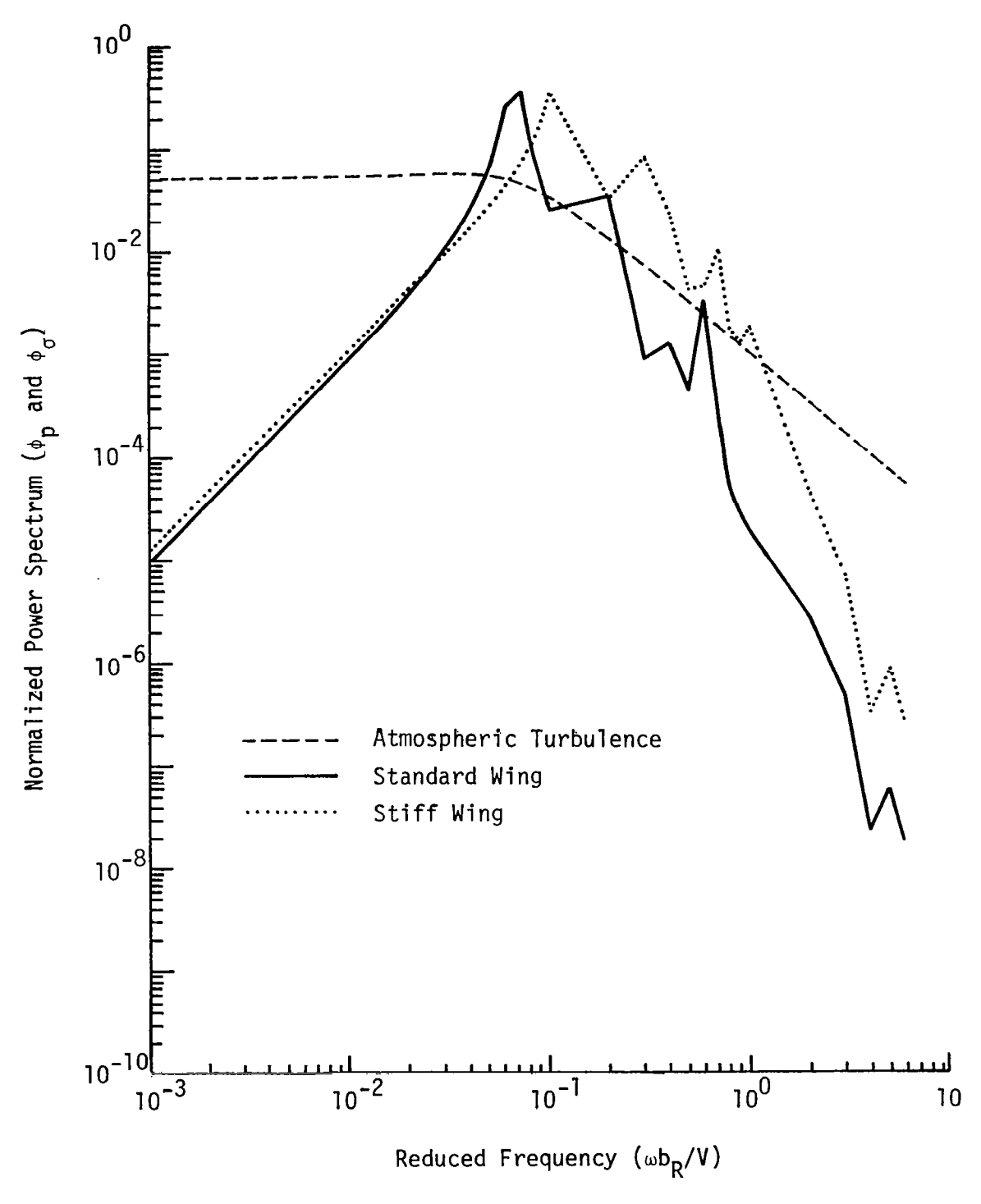

Ť

 $\bar{\bar{z}}$ 

Figure 9 Spectra of wing tip velocity for standard and stiff wings<br>in atmospheric turbulence having spectrum illustrated<br>(length scale = 132 feet).

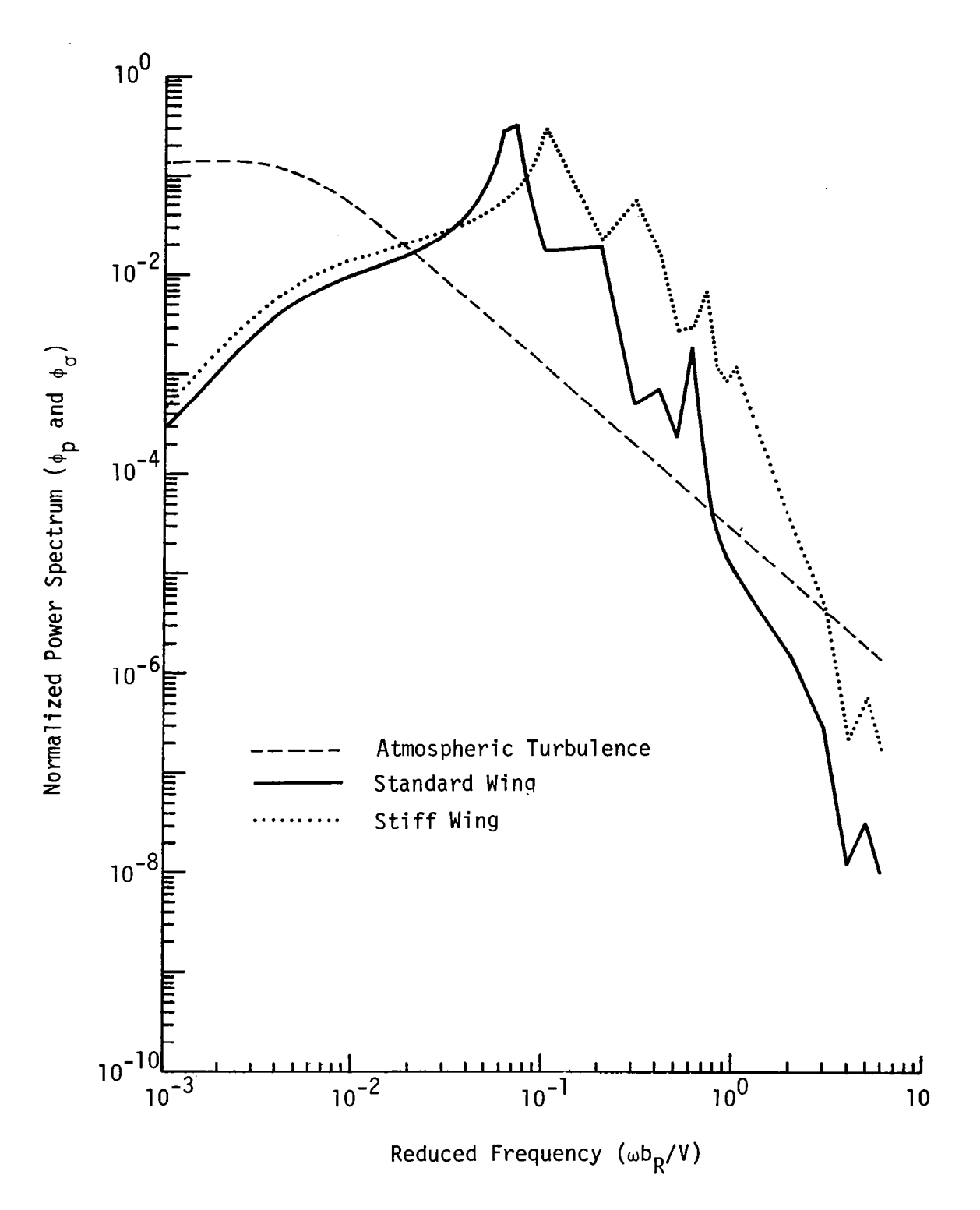

Spectra of wing tip velocity for standard and stiff wings<br>in atmospheric turbulence having spectrum illustrated<br>(length scale = 2,112 feet). Figure 10

 $\overline{1}$ 

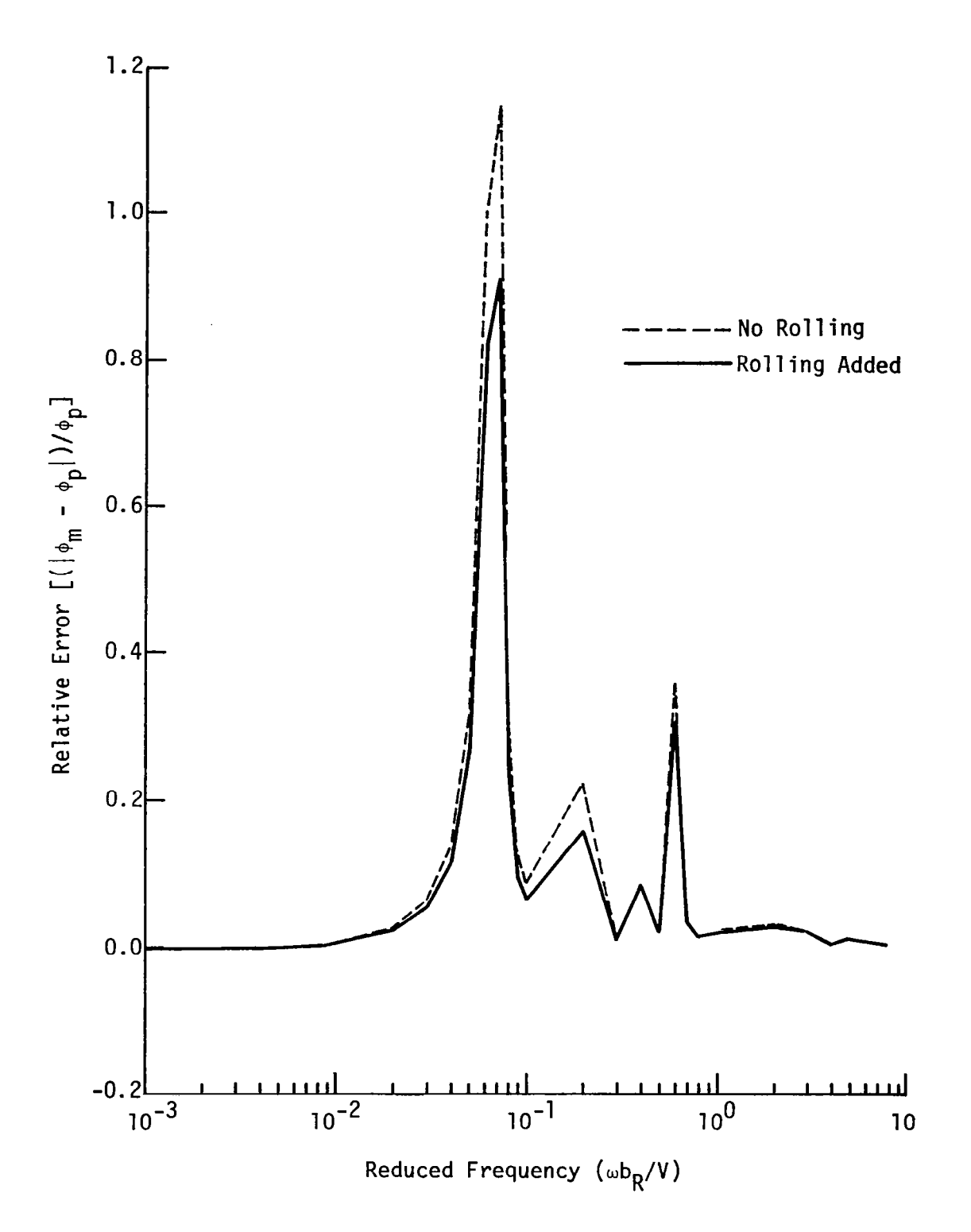

Relative error in measuring turbulence with length<br>scale 132 ft for standard wing. Figure 11

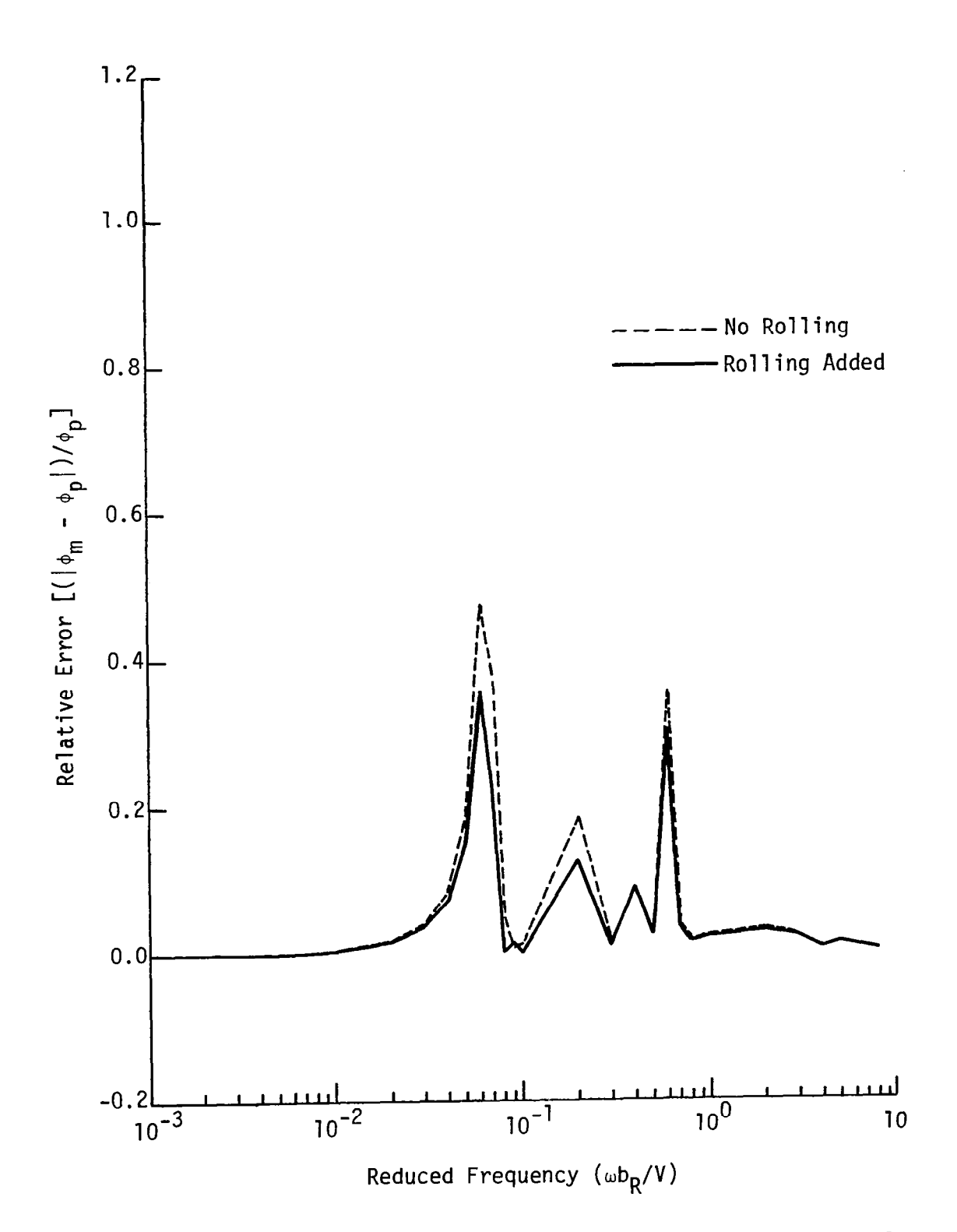

Figure 12 Relative error in measuring turbulence with length scale<br>2,112 ft for standard wing.

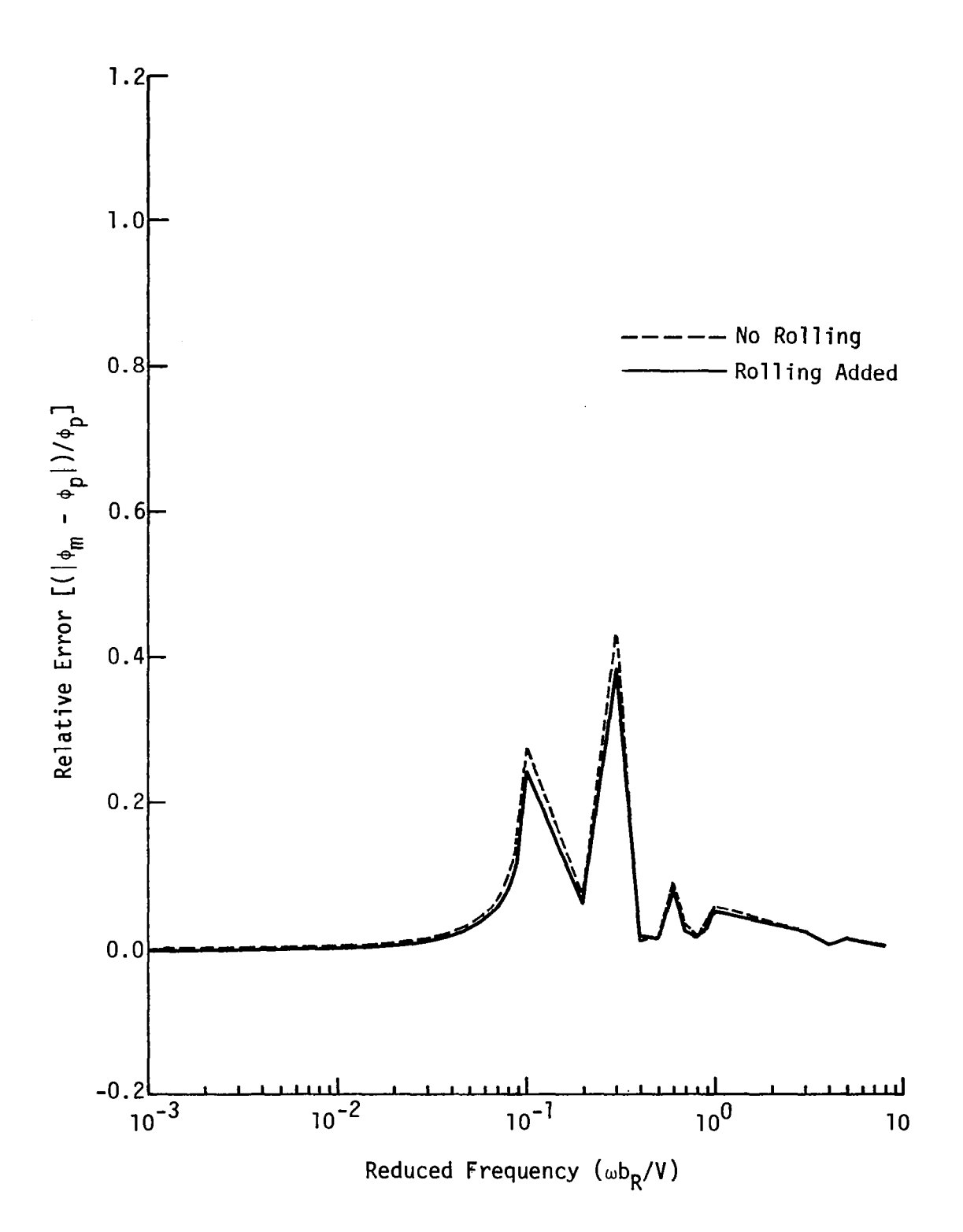

 $\overline{\phantom{a}}$ 

Figure 13 Relative error in measuring turbulence with length scale<br>132 ft for stiff wing.

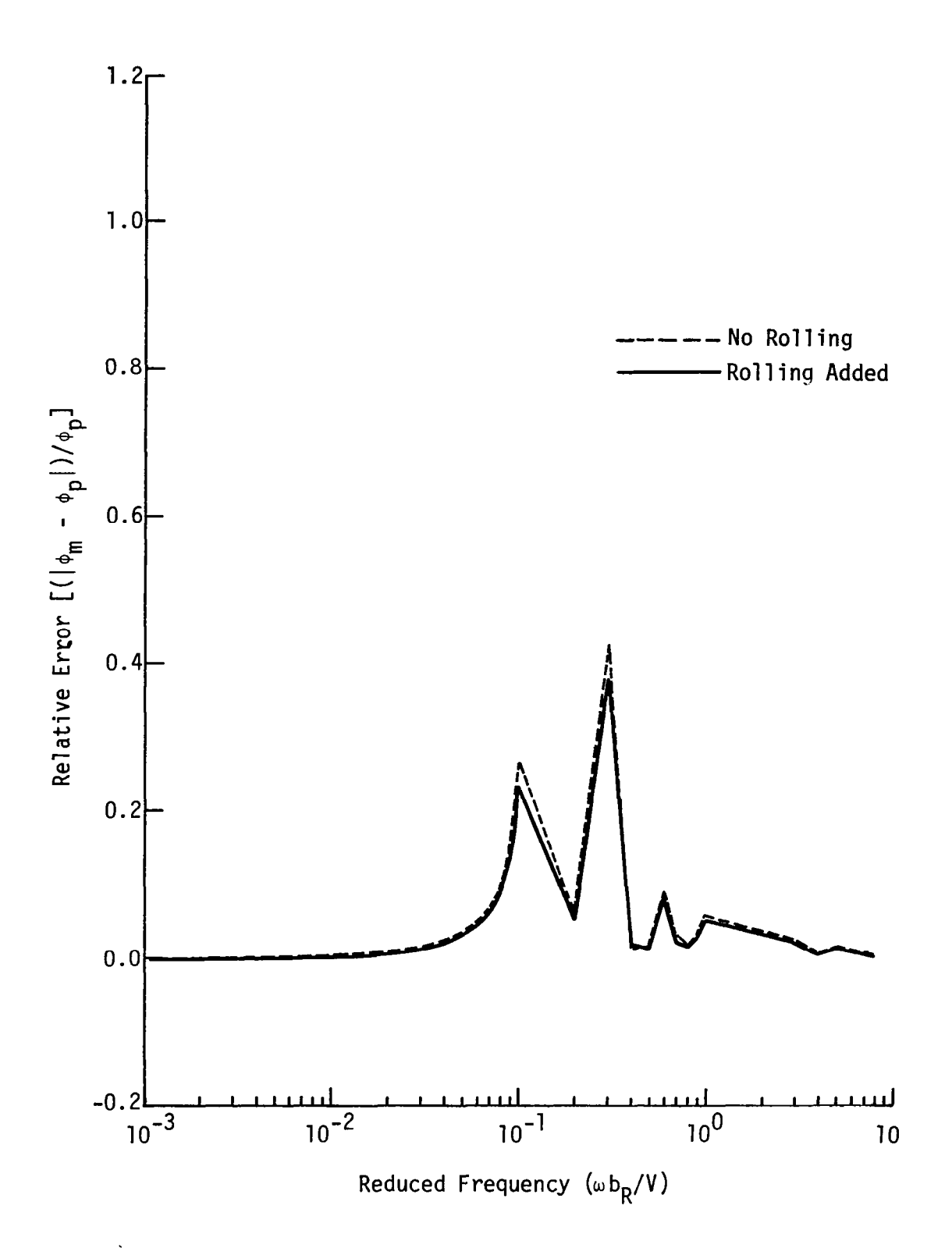

Relative error in measuring turbulence with length scale 2,112 ft for stiff wing. Figure 14

Using the relation  $\phi_{\sigma p} = \phi_{p\sigma}^{*}$ , Equation 5.3 becomes:

$$
\phi_{\rm m} = \phi_{\rm \sigma} + \phi_{\rm p} + 2\text{Re}\phi_{\rm \sigma p} \tag{5.4}
$$

where  $\phi_p$  is the turbulence spectrum at the wing tip and  $\phi_r$  is the power spectrum of the wing tip velocity. The equation for  $\phi_{\sigma p}$  can be written as:

$$
\phi_{\sigma p} = \int_{0}^{2\ell} \phi_{p}(n)H(\ell-n)dn
$$
 (5.5)

The relative error due to the wing tip velocity can be written as:

$$
E = \frac{|\phi_m - \phi_p|}{\phi_p} = \frac{|\phi_\sigma + 2\text{Re}\phi_{\sigma p}|}{\phi_p}
$$
 (5.6)

Figure 11 shows the relative error as a function of frequency for a standard wing and turbulence scale of 132 feet for two cases: (1) the rigid-body motion is restricted to vertical motion and (2) the rigidbody rolling is taken into account. This wing shows a large relative error close to its fundamental frequency. This error reaches a maximum of about 115 percent when the wing is restricted to vertical motion. This maximum is reduced to about 94 percent when the rolling motion is taken into account. The true error is believed to lie within these limits (see Chapter II, page 5). The range in which this maximum occurs falls within the frequency range which contains significant turbulence energy. For a turbulence length scale equal to 2,112 feet, the maximum relative error (see Figure 12) for the standard wing is reduced to about 50 percent when rolling is not considered and to about 38 percent when rolling is added. But, this time the maximum relative error falls within a range which is out of the frequency range that contributes sig-

39

nificant turbulence energy. The stiff wing shows a smaller relative error than the standard wing and the range of the maximum error is slightly shifted to higher frequency. The addition of rolling motion reduces this maximum from about 50 to 36 percent. For smaller turbulence scales, this maximum error is very close to the range of frequencies which contribute significant turbulence energy. But, for larger scales this error is outside the range of frequencies of interest.

From the preceding discussion it can be seen that a stiff wing is the best wing to measure turbulence and but even then in order to measure accurately the whole range of the atmospheric spectrum depending on the length scale, accelerometers mounted on the wing tips are required.

# LIST OF REFERENCES  $\label{eq:2} \frac{1}{2} \int_{\mathbb{R}^3} \frac{1}{\sqrt{2}} \, \frac{1}{\sqrt{2}} \, \frac$

 $\mathcal{L}(\mathcal{A})$  and  $\mathcal{L}(\mathcal{A})$ 

 $\label{eq:2.1} \frac{1}{\sqrt{2}}\int_{\mathbb{R}^3} \frac{d\mu}{\mu} \left( \frac{d\mu}{\mu} \right)^2 \frac{d\mu}{\mu} \left( \frac{d\mu}{\mu} \right)^2 \frac{d\mu}{\mu} \left( \frac{d\mu}{\mu} \right)^2 \frac{d\mu}{\mu} \left( \frac{d\mu}{\mu} \right)^2 \frac{d\mu}{\mu} \left( \frac{d\mu}{\mu} \right)^2 \frac{d\mu}{\mu} \left( \frac{d\mu}{\mu} \right)^2 \frac{d\mu}{\mu} \left( \frac{d\mu}{\mu} \right)^2$ 

 $\overline{\mathbf{I}}$ 

 $\hat{\mathcal{A}}$ 

#### LIST OF REFERENCES

- 1. Pastel, R. L., J. E. Caruthers, and W. Frost. "Airplane Wing Vibrations Due to Atmospheric Turbulence," NASA CR 3431, Marshall Space Flight Center, Huntsville, Alabama, June, 1981.
- 2. Wiener, N. Th<u>e Fourier Integral</u> and Certain of Its Applicatic New York: Dover Publications, Inc., 1978.
- 3. Carslaw, H. S. Introduction to the Theory of Fourier's Series and Integral. New York: Dover Publications, Inc., 1950.
- 4. Tolstov, G. P. Fourier Series. New York: Dover Publicatio Inc., 1976.
- 5. Houbolt, J. C., and A. Sen. "Cross-Spectral Functions Based on von Karman's Spectral Equation," NASA CR 2011, March, 1972.
- 6. Peebles, P. Z. Probability, Random Variables, and Random Signal Principles. New York: McGraw-Hill Book Company, Inc., 1980.
- 7. Houbolt, J. C. "Atmospheric Turbulence," AIAA Journal, 4(4):42 437, April, 1973.
- 8. Timoshenko, S., D. H. Young, and W. Weaver. Vibration Problems in Engineering. New York: John Wiley & Sons, Inc., 1974.
- 9. Bisplinghoff, L. R., H. Ashely, and R. L. Halfman. Aeroelasticity. Reading, Massachusetts: Addison-Wesley Publishing Company, Inc., 1955.
- 10. Diedrich, F. W., and J. M. Eggleston. "Theoretical Calculation of the Power Spectra of the Rolling and Yawing Moments on a Wing in Random Turbulence," NASA TN 3864, Langley Research Center, Hampton, Virginia, December, 1956.

 $\mathbb{R}^2$ 

# APPENDIX

#### APPENDIX

#### DOCUMENTATION OF THE COMPUTER PROGRAM VIB.FOR

The purpose of this appendix is to document the computer program VIB.FOR used in [1] and, with modifications, in the text. Flowcharts illustrating the complete computer code are given in [1]. An explanation of the subroutines and parameters appearing in the program will follow.

VIB.FOR is essentially divided into three subprograms: (1) the free-vibration subroutine, Dl, (2) the forced-vibration subroutine, D2, and (3) the spectrum-analysis subroutine, D3. Each of Dl, D2, and D3 has a number of subroutines and functions arranged in the following order:

#### I. SUBROUTINE.Dl

- 1. Subroutine SZERO(W,H,N,NC,NN)
- 2. Subroutine RUN(W,F,EL,EU,NC,NN)
- 3. Subroutine BISEC(X1,F1,X2,F2,NC,NN)
- 4. Subroutine FUNEV(K,X,Y,F)
- 5. Function SEI(X)
- 6. Subroutine SECANT(X1,F1,X2,F2,NC,NN)
- -7. Subroutine DMODE(YY,NN)
- 8. Function RM(X)
- 9. Function SIMP(Y,H,N)
- 10. Subroutine COF(N,YY,W2,NN,Il)
- 11. Subroutine STRK(NN)
- 12. Subroutine RK7(NS,NN,EL,EU)

II. SUBROUTINE D2

- 1. Subroutine DO(NN,N2)
- 2. Subroutine COEF(RK,X,DEL,N2M,NN)
- 3. Function  $RPH(I, Y, N)$
- 4. Function RA(Y)
- 5. Function RYl(X)
- 6. Complex Function CC(RK)
- 7. Complex Function RKK(RK)
- 8. Function RJl(X)
- 9. Function RYO(X)
- 10. Subroutine GAUSS(N,N2)
- 11. Subroutine BACKS (N1, N2)

#### III. SUBROUTINE D3

- 1. Subroutine SPEC(RK,RR,TL,N2,IC,RP)
- 2. Function TSPEC(SS, RNU, U.TL)
- 3. Subroutine COEFl
- 4. Function BSLl(Z)
- 5. Function POLY(A,N;Z)
- 6. Function BSL2(Z)
- 7. Subroutine COEF2

## A.1 Subroutine D1

In this subroutine the first four frequencies and elastic modes are calculated. Frequencies are calculated by starting with an initial guess after which the differential equation representing the free vibration is solved. From this solution the value of the characteristic

determinant is calculated. The first frequency is incremented and the differential equation is solved for this new value of the frequency. Then the value of the characteristic determinant is calculated and is compared with the previously calculated value. If these two values have the same sign, the frequency is incremented again and the differential equation is solved and the characteristic determinant is calculated. This process is done repeatedly until the value of the characteristic determinant changes sign, after which a bisection method and a secant method are used to approximate the frequency that makes the characteristic determinant vanish. The mode shape corresponding to this frequency is calculated, and then the generalized mass and the aerodynamic cross terms of all previously determined modes are calculated. The same procedure is used until the first four natural frequencies and the corresponding elastic modes are determined together with all generalized masses and aerodynamic cross terms.

Parameters. NC is the number of the mode to be calculated (the first value of NC is two because model number one is considered to be the rigid body translation mode which has zero frequency and a constant normalized value equal to unity. Modes number two, three, four, and five are the first four elastic modes. Mode number six is taken in this program to be the rigid body rolling mode). H is the step size in the frequency domain. W is the initial guess of the natural frequency.  $N = 4$  is the number of elastic modes to be calculated. NN = 151 is the number of nodes on a semi-span at which the values of the modes are calculated.

46

COMMUN/EDAT.<br>CALL D1 CALL D3<br>END<br>END SUBROUTINE D1<br>C\*\*\* THIS PROGRAM IS USED FOR DETERMING WING'S NATURA<br>C FREQUENCY AND MODE. c" C VANISH.<br>C IT USES A BISECTION LIKE METHOD TO IMPROVE THE GUESS<br>ON THE FREQUENCY AND MAKES THE CHARACTERISTIC DETERMINA c RUNGE-KUTTA FEHLPERG 7x8 IS USED TO DETERklINE SOLUTION TO DIFFERENTIAL EQN IT HAS VAIRARLE SIZING PETWEEN FIXED NODES. c SIMPSONS METHOD IS USED TO INTEGRATE FOR THE AREODYNAMIC<br>CROSS TERMS AND GENERALIZED MASS. CROSS TERMS AND GENERALIZED MASS -, NEEDS TO BE<br>THE WING NC=2<br>H=1.5 N=4<br>NN=151<br>Call Strk(NN)<br>Call Szero(W,H,N END

## A.2 Subroutine SZERO(W,H,N,NC,NN)

Description. This subroutine starts with an initial guess of the natural frequency and calls subroutine FUN which fixes the initial values of the differential equation. Then FUN calls subroutine RK7 which solves the differential equation for the given frequency using Runge-Kutta-Fehlberg method of order seven. After obtaining the solution of the differential equation, FUN calculates the value of the characteristic determinant and returns it to SZERO. Then, SZERO steps along the frequency domain and repeats the above procedure to calculate a second value of the characteristic determinant. SZERO checks for a change in sign of the calculated values of the determinant. If there is no change of sign, it steps again along the frequency domain and calculates a new value of the characteristic determinant, and then it checks

for a change in sign of the last calculated values. If there is a change in sign, SZERO calls subroutine BISECTION to approximate the frequency that makes the characteristic determinant vanish. Then, SZERO calls subroutine SECANT to improve the approximation found by BISECTION, after which it calls subroutine DMODE to calculate the normalized values of the mode at 151 points of the semi-span. Finally, SZERO calls subroutine COF to calculate the generalized mass of the mode and the aerodynamic cross terms of the mode with the other modes. The frequency which was calculated last is used as an initial guess for the next frequency and the whole process is repeated until the first four frequencies are calculated.

Parameters. I is a counter which gives the number of calculated modes. EL and EU are error bounds for Runge-Kutta method. Wl and W2 are two consecutive values in the frequency domain. Fl and F2 are the corresponding values of the characteristic determinant.

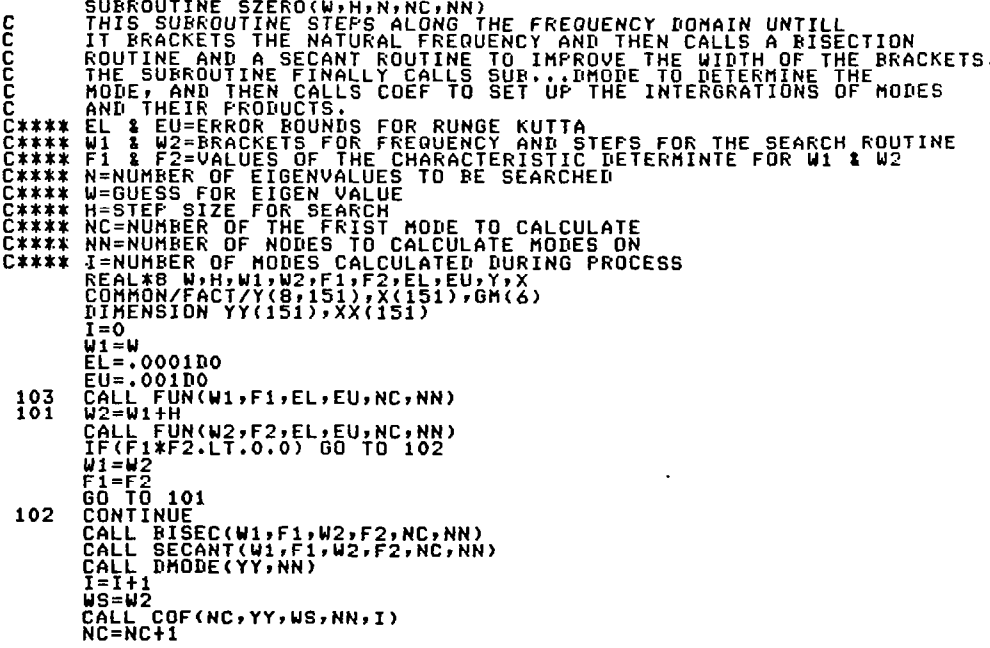

- 104<br>871 IF(I.GE.N)GO TO<br>W1=W2+H<br>GO TO 103<br>DO 8710 I=1,NN<br>YY(I)=(I-1)/150<br>CALL\_COF(6,YY)0 END 104 . **. nn .** 

## A.3 Subroutine FUN(W,F,EL,EU,NC,NN)

Description. This subroutine estimates the initial conditions for the even and odd modes and then calls RK7 to solve the differential equation. Finally, it determines the characteristic determinant and returns it to SZERO.

Parameters. EL and EU are error bounds for Runge-Kutta method. NC is the number of mode being determined. W is the frequency. F is the value of the characteristic determinant. Y is the matrix of the solution of the system of differential equations solved in RK7.

C INI 100 C IN  $\mathbf{1}$ 500 CALL RK7(8,NN,EL,EU)<br>F=y(3,NN)#y(8,NN)-y(7,NN)\*y SUBROUTINE FUNCIFIEL, EU, NC, NO, NO, UNLIE FOR THE SOLUTION<br>THIS SUBROUTINE FIXES THE INITIAL VALUE FOR THE SOLUTION<br>AND THEN CALLS SUB. RK7(KUNGE KUTTA ROUTINE) TO DETERMINE SOLUTION<br>AFTER WHICH THIS SUB CALCULATES THE V TEST FOR EVEN OR ODD MODE NC.EQ.4) GO TO 101 FOR ODD HODE FOR EVEN MODE

## A.4 Subroutine BISEC(X1,F1,X2,F2,NC,NN)

Description. This subroutine approximates the frequency after finding an upper and a lower bound.

Parameters. Xl is the lower bound of the frequency and X2 is the upper bound. Fl and F2 are the values of the characteristic determinant. .NC is the mode number of the frequency being determined.

```
102 
                                                                           : אַאַי סְאַי שְׁדַּי.<br>100 10
100 
101 
                  SUBROUTINE BISE<br>REAL*8 X1,X2,F1
                  EU=.001D0<br>EL=.0001D0<br>XH=(X1+X2)/2.D<br>CALL FUN(XM,FM<br>IF(F1*FM.LE.O.
                  X1=XM<br>F1=FH<br>GO TO 101<br>GO TO 101<br>X2=XM<br>RE=DABS(X1-X2)/X1<br>TF(RE.GT.CCB) GO TO 102
                 RETÜRN<br>END
                                                                           X1,F1,X<br>2,FH,XH
```
## A.5 Subroutine FUNEV(K,X,Y,F)

Description. This subroutine is called by RK7. It describes the system of differential equations for the different orders of the Taylor series.

Parameters. K is the order of the Taylor series term. F is the matrix of the derivative values. Y is the matrix of the fundamental solution. W is the frequency.

```
SUBROUTINE FUNEV(K,X<br>THIS SUBROUTINE SUFF<br>DIFFERENTIAL EON
SUBROUTINE FUNEV(K,X,Y,F)<br>THIS SUBROUTINE SUFFORTS THE RUNGE KUTTA AND DESCRIBES THE<br>DIFFERENTIAL EQN
THIS SUB WILL NEED CHANGING IF SEI<br>OR IF THE TORSIONAL MODES ARE BEIN<br>K=ORDER OF THE TAYLOR SERIS TERNS<br>F=DURDER OF THE TAYLOR SERIS TERNS<br>Y=FUNDAMENTUES VALUES<br>V=FUNDAMENTAL SOLUTION<br>W=FREQUENCY<br>DIMENSION F(8,13),<br>P(8,15)
END 
                                                                                                                   IS TO HAVE DERIVATIV<br>G DETERMINED
```
## A.6 Function SEI(X)

Desc<u>ription</u>. This function determines the bending stiffness of the wing at any point of its span. SEI can be changed to fit any kind of wing.

Parameters. X is the distance from the semi-span.

```
FUNCTION SEI(X) 
C*$* X=DISTANCE FROH SEHI SPAN 
It4PLICIT REAL*8 (A-HIO-Z) 
SE1=900000000.D0 
IF(X.GE.ll.DO) SE1=90000000.D0 
                     END T
```
## A.7 Subroutine SECANT(X1,F1,X2,F2,NC,NN)

Description. This subroutine improves on the approximation given by BISECTION by decreasing the error bound on two successive values of the characteristic determinant.

Parameters. Xl and X2 are two consecutive values in the frequency domain; Fl and F2 are the corresponding values of the characteristic determinant. EL and EU are the error bounds on the values of the calculated solution of RK7.

```
!rNC,NN) 
XH,FHrCCSvEU,EL 
103 
                 XH=X1+DX<br>CALL FUN(XM,FM,EL,EU,NC,NN)<br>IF((DABS(XM-XM1)/XH).LT.CCS) GO TO 101<br>IF(DABS(FM).LT.CCS) GO TO 500<br>IF(FM*F1.LE.0.DO) GO TO 500
500 
 101 
                 X1=X<br>F1=F<br>XM1=
                 X2=xm<br>F2=FH<br>XM1=xm
                  X2=XM<br>F2<u>=FM</u>.
                 FND.
```
A.8 Subroutine DMODE(YY, NN)

Description. This subroutine calculates the values of the modes at 151 points of the semi-span. These values are normalized such that the value of the mode at the wing tip is unity.

İ

Parameters. YY is the matrix of the values of the mode at  $NN = 151$ points of the semi-span.

SUBROUTINE DHODE(YY,NN)<br>REAL&B Y,X/C1,C2,D<br>COMMON/FACT/Y(8,151),X(15<br>DIMENSION YY(151)<br>D=Y(1,NN)/D<br>C2=-Y(3,NN)/D<br>C2=-Y(3,NN)/D<br>DO 1=1,NN<br>YY(I)=C1\*Y(1,I)+C2\*Y(5,I) 100 END

A.9 Function DRM(X)

Description. This function gives the mass distribution along the semi-span as given in Figure 3.

Parameters. X is the distance from the semi-span.

 $\equiv$ FUNCTION DRM(X)<br>IMPLICIT REAL\*8 (A-H,O-Z)<br>DRM=130.DO<br>IF(X.LE.41.DO.AND.X.GE.8.DO) DRM=2600 END,

A.10 Function RM(X)

This function is the same as  $DRM(X)$ .

FUNCTION RH(X IF(X.LE.4.) RM=2205.<br>IF(X.LE.11..AND.X.GE.8.) RM=260 END

## A.11 Function SIMP(Y, H, N)

Description. This function is called by COF to integrate the functions to calculate the generalized masses and the aerodynamic cross terms of the modes.

Parameters. Y is the mode matrix, H is the distance between two consecutive nodes, and N is the number of nodes.

```
FUNCTION SIMP(Y,H,N)<br>DIMENSION Y(N)<br>T1=0.<br>J1=N-2<br>T2=0.0.
            16-100 I=3, J1, 2<br>T1=T1+Y(I)<br>DO 200 I=2, N, 2<br>T2=Y(I)+T2
100
200
                .<br>MP=Å*(Y(1)+Y(N)+2.*T1+4.*T2)/6.<br>!TURN
            FND
```
## A.12 Subroutine COF(N, YY, W2, NN, I1)

Description. This subroutine calculates the generalized masses and the aerodynamic cross terms of the modes. The rigid-body translation and rolling and the first four elastic modes are taken into account.

Parameters. RP is the array of the six modes dealt with here.  $RP(1, I)$  represents the rigid-body translation and  $RP(6, I)$  represents the rigid-body rolling. A and B are matrices for the aerodynamic cross terms. RA is a matrix representing the semi-chord distribution along the semi-span.

```
SUBROUTINE COF(N,YY,W2,NN,I1)<br>
C**** YY=NEW MODE THEN LATER USED AS SCRATCHED ARRAY<br>
C**** RP=ARRAY OF MODES<br>
C**** RP=ARRAY OF MODES<br>
C**** RP=ARRAY OF MODES<br>
C**** A 1 B=AREOURNAMMIC CROSS TERMS<br>
C**** A 1 B=AREOURNAMMIC
```
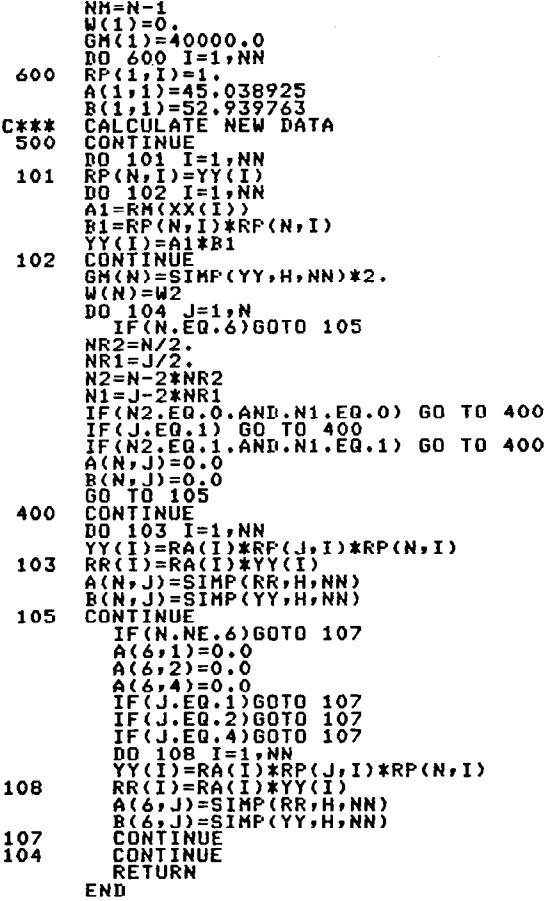

## A.13 Subroutine STRK(NN)

Description. This subroutine sets up all the coefficients needed in RK7 to solve the system of differential equations using Runge-Kutta method of order seven. It also describes the semi-chord distribution along the semi-span. The semi-chord distribution is illustrated in Figure 4.

 $\frac{1}{2}$ 

 $\overline{\phantom{a}}$ 

 $\sim 10^{-1}$ 

 $\bar{z}$ 

Parameters. A, B, and C are the coefficient matrices. RA is a matrix representing the semi-chord distribution at 151 points. X is the abscissa matrix of the mode values.

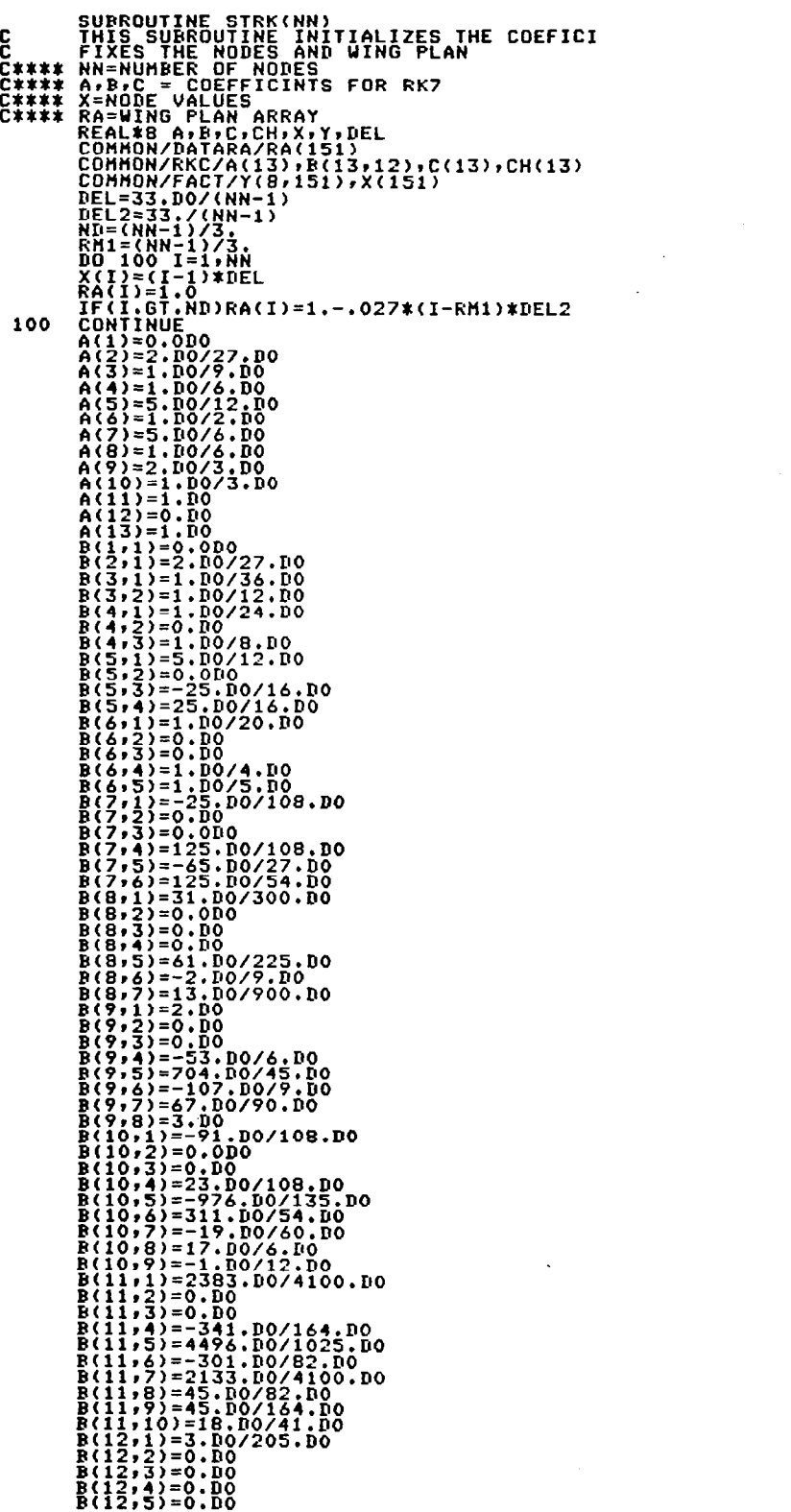

 $\overline{\phantom{a}}$ 

 $\sim 10^{11}$ 

 $\mathcal{L}^{\text{max}}_{\text{max}}$  , where  $\mathcal{L}^{\text{max}}_{\text{max}}$ 

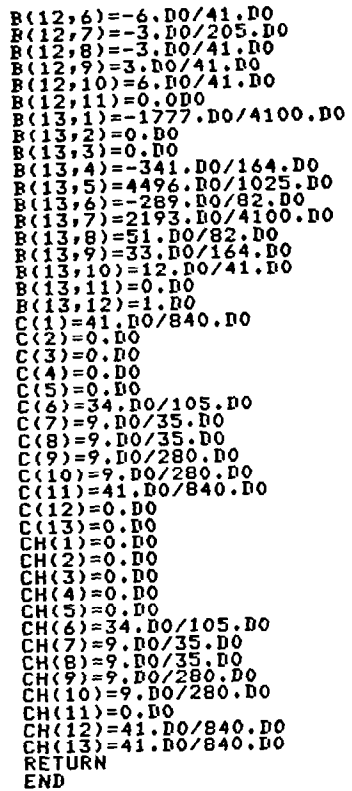

# A.14 Subroutine RK7(NS, NN, EL, EU)

Description. This subroutine is used to calculate the solution of the differential equation for a given frequency. It uses the Runge-Kutta-Fehlberg method seven and eight order.

Parameters. EL and EU are lower bound and upper bound for the error. NS is the number system of the equations. Y is the solution matrix.

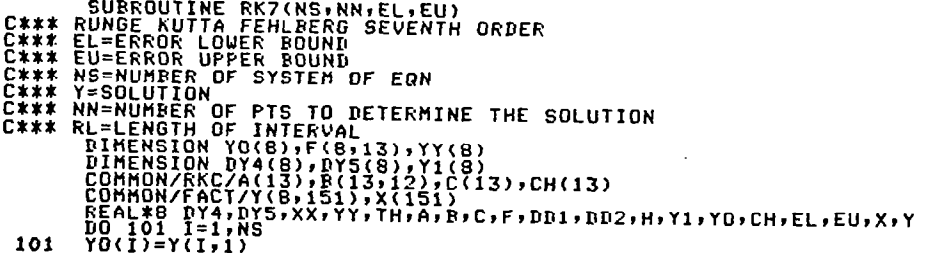

```
NT = NN - 1C*** MAIN DO LOOP INCREAMENT TO EACH NODE<br>
PC = 0<br>
NC = 0<br>
NC = 0<br>
H = X(11+1) - X(11)<br>
= 0<br>
= 0.70<br>
= 0.70<br>
= 207<br>
= 1.70<br>
= 207<br>
= 207\begin{array}{cc} L = L - 1 \\ 60 \\ L = L + 1 \end{array}203
         206
203 DO 101 Times<br>
203 DO 200 IF1, MS<br>
203 DO 200 IF1, MS<br>
203 THE PROGRESS BETTER BETWEEN NODES<br>
C*** PDD 200 PO 204<br>
203 DO 200 PO 204<br>
203 DO 201 THE NCE THE NEEDED FUNCTION EVALURATION<br>
202 PUNCTION CONTINUE<br>
202 PUNCTI
                                  NC=
                              \begin{array}{l} 100 - 201 & I = 1,NS \\ 11(I) = 10(1) \\ 100I + 11(1) = 0 \\ 100I + 11(1) = 0.5 \end{array}\frac{203}{201}
```
#### A.15 Subroutine D2

Description. This program solves the forced vibration program. It calculates the amplitudes of the different modes due to sinusoidal qust at different stations of the wing and for different qust frequencies. First, it sets the input data and then it solves the system of algebraic equations for different gust locations.

Parameters. NN is the number of modes at which modes are calculated and N2 is the number of gust locations.

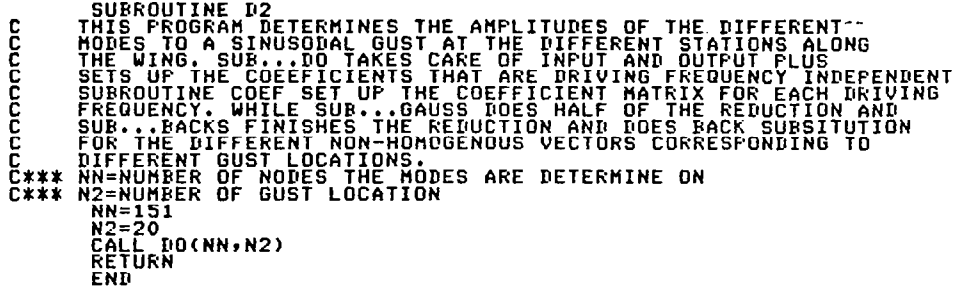

#### A.16 Subroutine DO(NN,N2)

Description. This subroutine sets the constants needed later in calculations of the mode amplitudes. Then it normalizes the generalized masses and the aerodvnamic cross terms, after which different gust frequencies are considered. For each of these frequencies, the coefficient matrix of the unknowns and the nonhomogeneous vectors for 19 gust stations along the semi-span are calculated by calling subroutine COEF. Subroutine GAUSS is called to perform reduction of the coefficient's matrix of the unknowns. Finally, subroutine BACKS is called to perform reduction on the nonhomogeneous vectors and to perform back substitution.

Parameters. Y is the solution of the system of equations, i.e., the amplitudes of modes. RP is the array of the six modes considered. X is the gust location. A and B were arrays of the aerodynamic cross terms and now become the arrays of the normalized aerodynamic cross terms. W is the array of the natural frequencies of modes. GM was the array of the generalized masses of the modes; these values are normalized and transferred to the array GAMA. OMEG is the reduced natural frequency; these frequencies are reduced with respect to the semi-root chord BR and flight speed of the airplane  $U = 575$  ft/sec. RRK(37) is

58

the matrix of reduced frequencies of the gust.  $R0 = 0.0765$  is the air density.  $S = 960 \text{ ft}^2$  is the wing area.  $\bar{J}$ 

 $\mathcal{A}^{\mathcal{A}}$ 

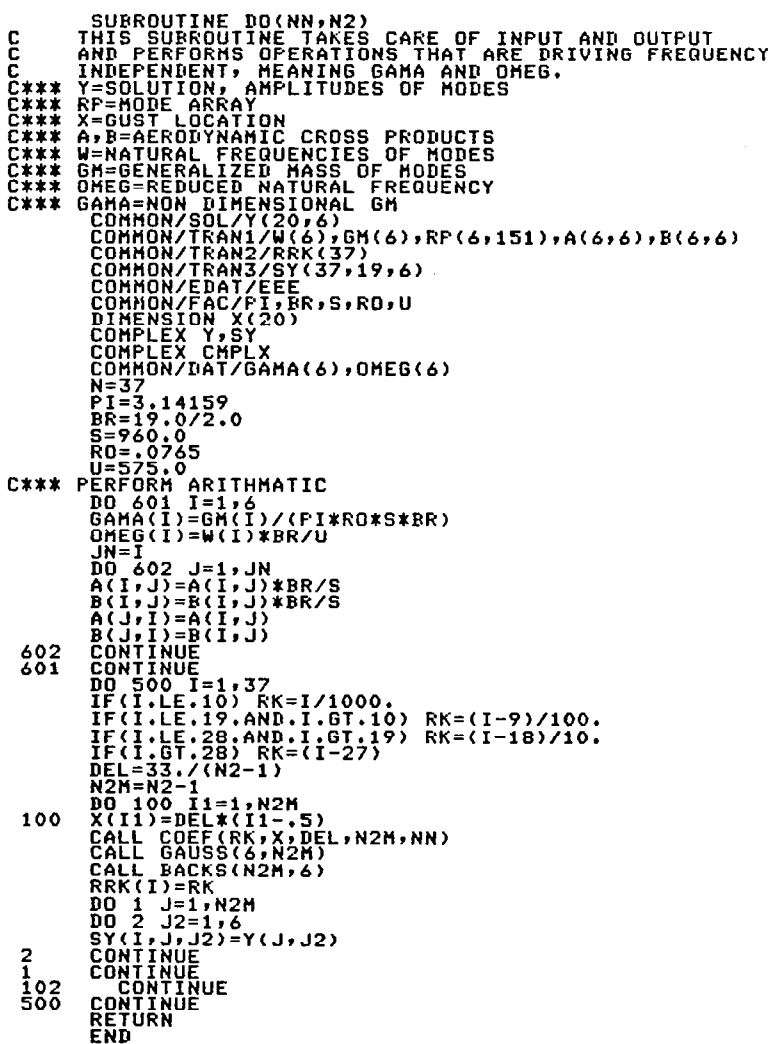

 $\mathbb{I}$ 

# A.17 Subroutine COEF(RK, X, DEL, N2M, NN)

Description. This subroutine calculates the matrix of coefficients of the system of linear algebraic equations. The coefficients of the homogeneous system are calculated only once since they do not change for all the gust locations. The nonhomogeneous vector has to be calculated for 38 gust stations along the entire wing.

Parameters. C is the coefficient matrix of the homogeneous system. D is the array of the nonhomogeneous vectors. RK is the reduced frequency of the gust. X is the matrix of locations of the gust. DEL is the distance between two gust locations. N2M is the number of gust locations.

```
C THIS SUBROUTINE COEF(RK,X,DEL,N2H,NN)<br>
C THIS SUBROUTINE SETS UP COEFFICIENT MATRIX AND THE DIFFERENT<br>
C** D=ADROFICIENT MATRIX<br>
C** D=ADROFICIENT MATRIX<br>
C** ECCEPTICIENT MATRIX<br>
C** ECCEPTICIENT MATRIX<br>
C** ECCEPTICIEN
                       END
```
## A.18 Complex Function CC(RK)

This function calculates the Theodorsen function in Description. terms of the Bessel functions RJO, RJ1, RYO, and RY1.

Parameters. CC(RK) is a function of reduced gust frequency RK.

COMPLEX FUNCTION CC(RK)<br>THIS FUNCTION CALCULATES THE THEODORSEN FUNCTIONS<br>COMPLEX CHPLX<br>COMPLEX CHPLX<br>PJI=RJ1(RK)<br>PJI=RJ1(RK)<br>PVI=RJ1(RK)<br>PVI=RV1(RK) c FIP=KYO(KK)<br>F=FJ1\*FFJ1+FYO)+FY1\*(FY1-FYO)<br>G=FY1\*FYO+FJ1\*FJ0<br>H=(FJ1+FYO)\*\*2+(FY1-FJ0)\*\*2<br>CC=(F+CI\*G)/H<br>EEIURN END

 $\frac{1}{4}$ 

## A.19 Function RPH(I,Y,N)

Description. This function calculates an average value for the modes stored in RP at a certain gust location.

Parameters. I is the mode number, Y is the gust location, and N is the number of modes.

```
FUNCTION RPH(I,FY,N)<br>COMMON/TRANI/W(6),GM(6),RP(<br>DEL=33,/(N-1)<br>NR-ABS(Y)/DEL+1,-NN<br>RS=ABS(Y)/DEL+1,-NN<br>RPH=RP(I,NN)+RS*(RP(I,NN+1)<br>TF(I,RD(300) GO TO 500<br>SOO TO 600<br>TF(I,ED,3,OR,I,EQ,5) RPH=-R|<br>TF(I,ED,3,OR,I,EQ,5) RPH=-R|
```
A.20 Function RA(Y)

Description. This function describes the semi-chord distribution along the semi-span.

Parameters. Y is the distance from mid-span.

FUNCTION RA(Y)<br>RA=1–.027\*(ABS(Y)-11<br>IF(ABS(Y).LE.11) RA=<br>RETURN<br>END

A.21 Function RYl(X)

Description. This function is the Bessel function of the second kind order one.

Parameters. X is the reduced frequency of the gust.

```
FUNCTION RY1(X)<br>Z=(X/3,)**2<br>ty1=((((((,0027873*Z-,0400976)*Z+,3123951)*Z-1,3164827)*Z<br>1/X<br>)/X
F)/X<br>Return<br>End
```
A.22 Complex Function RKK(RK)

Description. This function is the Kussner function. It is calculated from Theodorsen function CC(RK) and Bessel functions RJO and RJl.

Parameters. RKK(RK) is a function of reduced gust frequency RK.

 $\sim 10^{-1}$ 

 $\sim$   $\sim$ 

```
C FUNCTION RKK(RK)<br>C FUNCTION DETERMINES THE GUST FORCE FUNCTION<br>COMPLEX CHPLX<br>CI=CMPLX(O.,1.)<br>CI=CHPLX(O.,1.)<br>RKK=CC(RK)*(RJO(RK)-CI*PJ1)+CI*PJ1<br>RKK=CC(RK)*(RJO(RK)-CI*PJ1)+CI*PJ1
                        END
```
A.23 Function RJl(X)

Description. This function is the Bessel function of first kind order one.

Parameters. RJl is a function of reduced gust frequency RK.

```
FUNCTION RJ1(X)<br>Z=(X/3.)#*2<br>RJ1=((((((.o0001109*Z-.00031761)*Z+.00443319)*<br>++.21093573)*Z-.56249985)*Z+.5)*X
  END
```
A.24 Function RJO(X)

Description. This function is the Bessel function of first kind order zero.

Parameters. RJO is a function of reduced gust frequency RK.

|FUNCTION||RJO(X)<br>|RJ0=({({(,00021\*Z-.0039444)\*Z+.0444479)\*Z<br>+Z-2.2499997)\*Z+1.0 END

A.25 Function RYO(X)

Description. This function is the Bessel function of second kind of order zero.

Parameters. RYO is a function of reduced gust frequency RK.

FUNCTION RYO(X) FUNCIINN KIVKX<br>FF(X/3.)\*\*2<br>FF(4350384)\*Z<br><u>RF(</u>1936384)\*Z+.60936)\*Z+.36746691+.6366198\*RJ0(X)\*ALOG(X/2.)<br><u>RF</u>IURN FND

A.26 Subroutine GAUSS(N, N2)

Description. This subroutine performs Gaussian elimination on the coefficients matrix of the homogeneous system.

Parameters. N is the number of equations and N2 is the number of

```
SUBROUTINE GAUSS(N,N2)<br>C THIS SUBROUTINE DOES GAUSSIAN ELIMINATION FOR ONLY THE COEFFICIENT<br>C MATRIX, SCALED PARTIAL PIVOTING IS USED.<br>COMMON/FIVOT/IPEN(4)<br>COMMON/FIVOT/IPEN(4)<br>DIMENSION S(6)<br>DIMENSION S(6)<br>C*** C=COFFICIE
                           IPEN(1)=1<br>DO 104 J=1,N<br>DO 104 J=1,N<br>CONTINUE<br>CONTINUE
       \frac{104}{103}NH=N-1<br>RD 100 KK=1,NH<br>IS=KK+1<br>IF=IFEN(KK)
                           IP=IFEN(KK)<br>CM=CABS(C(IP,KK))/S(IP)<br>DD 105 I=IS,N<br>IP=IPEN(I)<br>IP=IPEN(I)<br>T=CABS(C(IP,KK))/S(IP)<br>T=IPEN(I)<br>IH=I-LE.CH) GO TO 105<br>CM=T<br>CH=T<br>J=I
                         J=I<br>CONTINUE<br>IFENCIJ>=IPEN(KK)<br>IFENCIJ>=IPEN(KK)<br>IFENCIJ>=IPEN(KK)<br>IPEN(XK)=IPK<br>O 101 II=IS,N<br>T=IPEN(II)<br>C(I,KK)=C(I,KK)/C(K,KK)<br>C(I,J)=C(I,J)-C(I,KK)/C(K,KK)<br>CONTINUE<br>CONTINUE<br>CONTINUE<br>CONTINUE
       105
       \begin{array}{c} 102 \\ 101 \\ 100 \end{array}ŘETÚŘN<br>END
```
A.27 Subroutine BACKS(N1, N2)

Description. This subroutine performs reduction on all the nonhomogeneous vectors corresponding to the gust locations on the semispan. Then it makes back substitution and calculates the unknowns.

Parameters.  $N1 = 19$  is the number of the nonhomogeneous vectors each corresponding to a qust location along the semi-span.  $N2 = 6$  is the dimension of the nonhomogeneous vectors.

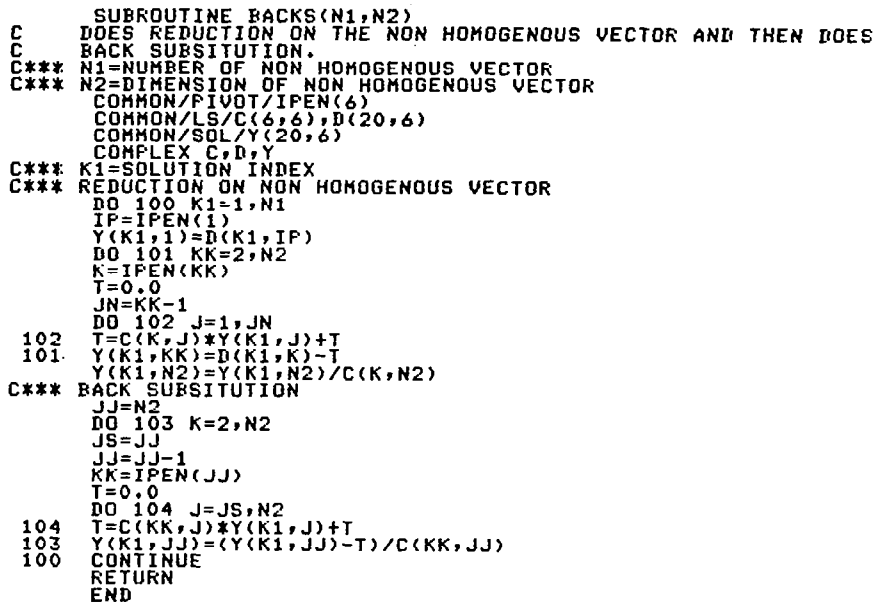

#### A.28 Subroutine D3

Description. This program calculates the power spectrum of the wing tip velocity. After assigning a turbulence scale it calls subroutine SPEC to calculate the output spectrum corresponding to this scale.

Parameters. N2 is the number of gust locations and N is the number

SUBROUTING DESCRIBES THE ARTHIMETIC TO DETERMINE WIND TIP<br>C VELOCITY FOURCES ENDIRING SUB---SPEC PERFORMS THE CALCULATION<br>C VELOCITY FOURCE SENCIRATES ATMOSPHERIC TURBULENCE SPECTRUM.<br>C\*\*\* N=NUMBER OF GUST STATIONS<br>C\*\*\* N= i22=Ñ22-1

 $\overline{\phantom{a}}$
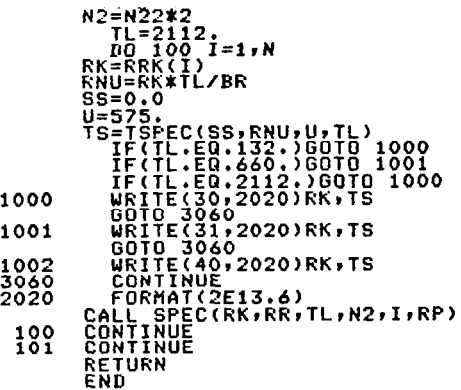

## A.29 Subroutine SPEC(RK, RR, TL, N2, IC, RP)

Description. This subroutine determines the output spectrum. The cross spectrum between the output and the input is also calculated.

Parameters. RR is the output spectrum; RK is the reduced natural frequency, RK =  $W \times BR/V$ ; Z is the response to the gust at one station; SS is the separation distance nondimensionalized by the turbulence scale; RNU is a reduced gust frequency, RNU = RKxTL/BR where RK is the gust frequency.

```
C THIS SUBROUTINE SPECIRK, RR, TL, N2, IC, RP)<br>
C THIS SUBROUTINE DETERMINES THE SPECTRUM OF THE WING<br>
C*** RR=TOTAL AIRFLANE RESPONSE<br>
C*** RR=FOTAL AIRFLANE RESPONSE<br>
C*** RR=FOTAL AIRFLANE RESPONSE<br>
C*** RR=FOTOCED FREQ
BR=19./2.<br>
N22=N2/2<br>
DEL=66./N2<br>
U=575.<br>
DO 100 J=1,N22<br>
CONTINUE<br>
2 CONTINUE<br>
THE PLANES RESPONSE<br>
2 CONTINUE<br>
THE PLANES RESPONSE<br>
DO 101 J=1,N22<br>
T=0.0<br>
T=0.0<br>
T=0.0<br>
T=1.N2<br>
T=1.101 IQ1 I=1.N2<br>
T=1.11<br>
T=0.0<br>
T=1.DR.I.
                              BR=19./2.<br>N22=N2/2
                             TT=0.0<br>DO 300 I=1,N2
                                                                                                                                                                                \mathcal{L}I = I - 1
```
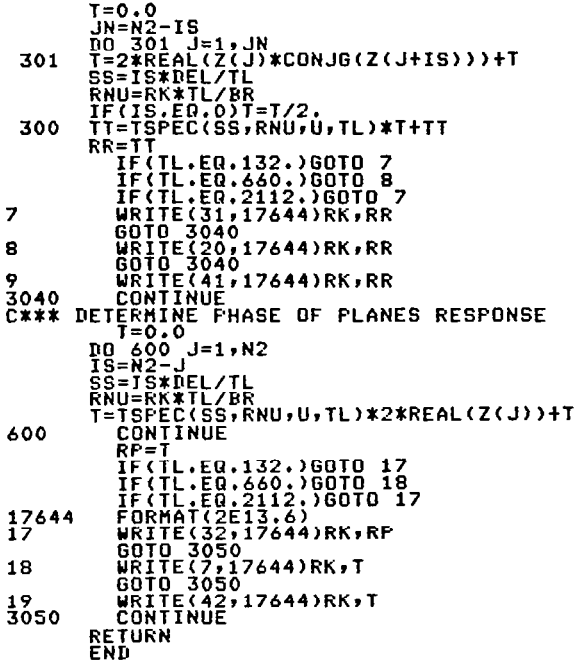

## A.30 Function TSPEC(SS, RNU, U, TL)

Description. This function calculates power spectrum and crosspower spectrum from von Karman spectrum functions. This function is called in SPEC in order to calculate the output and the cross spectrum between the input and the output.

 $\mathcal{A}$ 

Parameters. SS is a separation distance divided by turbulence scale. RNU = WxTL/BR is the reduced frequency of turbulence. TL is the turbulence length scale.

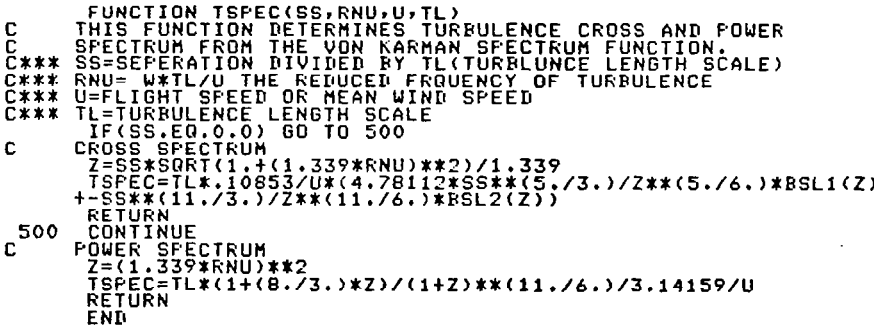

## A.31 Subroutine COEFl

 $\overline{\phantom{a}}$ 

Description. This subroutine is needed in order to calculate the coefficients of the polynomial that approximates the modified Bessel function of the second kind of order 5/6.

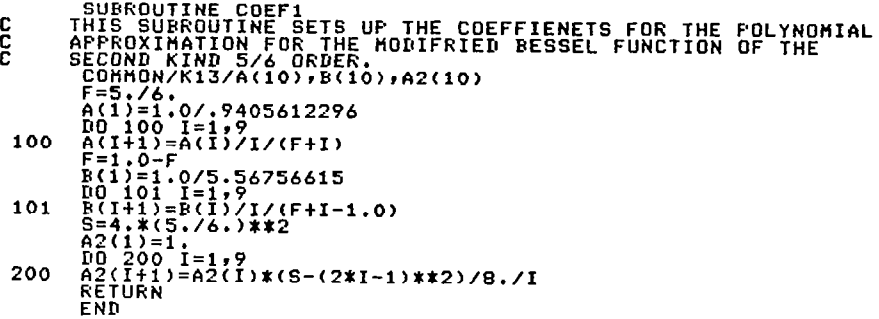

A.32 Function BSLl(Z)

Description. This function calculates the modified Bessel function of the second kind of order 5/6.

Parameters. Z is a function of the reduced frequency of the turbulence, z =  $(SS/1.339)\sqrt{1 + (1.339RNU)^2}$ .

```
E 
   100 
                FUNCTION BSLL(Z)<br>THIS FUNCTION EVALUATES THE MODIFRIED BESSE<br>OF THE SECOND KIND 5/6 ORDER<br>COMMON/K13/A(10),B(10),A2(10)<br>IF(Z.LE.2) GO TO 100
                   Y=1./Z<br><u>BSL1-</u>SQRT(1.5707*Y)*EXP(-Z)*|
                  Y=(Z/2.0)**2.0<br>RIP=(Z/2.0)**(5./6.)*POL<br>RIN=POLY(B,10,Y)/((Z/2.0<br>BSL1=(3.141/2/SIN(5.0*3.
                  ŔĒĪŪRN<br>FND
                                                                                                                                                    FUNCTION
```
A.33 Function POLY(A,N,Z)

Description. This function performs polynomial evaluations. These polynomials are used in BSLl or BSL2. The coefficients of these polynomials are calculated in COEFl and COEF2.

Parameters. A is the matrix of coefficients of the polynomial. N is the number of terms in the polynomial. Y is either  $1/2$  or  $(Z/2)^2$ depending on whether Z is less than or greater than 2.

```
.<br>THIS FUNCTION DOES THE POLYNOMIAL EVALUATIONS<br>DIMENSION A(N)
c 
              F=A(N)*Z<br>T=A(N)*Z<br>NN=N-2<br>DO 100 I=1,NN<br>T=(T+A(N-I))*Z<br>POLY=T+A(1)
  100 
              RETÚRN<br>FND
```
A.34 Function BSL2(Z)

Description. This function evaluates the modified Bessel function of the second kind of order 11/6.

Parameters. Z is a function of the reduced frequency of the turbulence,  $Z = (SS/1.339)\sqrt{1 + (1.339RNU)^2}$ .

```
TUNCTION ESSEL FUNCTION<br>THIS FUNCTION EVALUATES THE MODIFIED BESSEL FUNCTION OF THE<br>SECOND KIND 11/6 ORDER.<br>COMMON/K23/E(10),G(10),E2(10)<br>IF(Z.LE.2) GO TO 100
E 
   100
                 ÊÑU
```
A.35 Subroutine COEF2

Description. This subroutine calculates the coefficients for the polynomial approximation of the modified Bessel function of the second kind of order 11/6.

C SUBROUTINE SETS UP THE COEFFICIENTS FOR THE POLYNOMIC<br>C APPROXIMATIONS OF THE MODIFIED BESSEL FUNCTION OF THE<br>C SECOND KIND 11/6 ORDER.<br>C COMMON/K23/E(10),G(10),E2(10)<br>COMMON/K23/E(10),G(10),E2(10)<br>F=11./6.<br>C\*\*\*\*\* COME M C<br>C

```
\begin{array}{ll} & 6(1)=1.0/(-6.68107938)\\ & 101 101 1=1,9\\ & 6(111)=6(1)/1/(F+1-1.0)\\ & 6=4*(11)/(6.1772)\\ & 6=4*(11)/(6.1772)\\ & 6(1200 1=1,9\\ & 6(1200 1=1,9\\ & 6(111)=E2(11)*(S-(2*I-1)*72)/B./I\\ & 6(111)=E2(11)*(S-(2*I-1)*72)/B./I\\ & 6(111)=E2(11)*(S-(2*I-1)*72)/B./I\\\bullet
```
 $\mathcal{L}(\mathcal{L})$ 

 $\bar{\phantom{a}}$ 

 $\label{eq:2.1} \frac{1}{\sqrt{2}}\int_{0}^{\infty}\frac{1}{\sqrt{2\pi}}\left(\frac{1}{\sqrt{2\pi}}\right)^{2\alpha} \frac{1}{\sqrt{2\pi}}\int_{0}^{\infty}\frac{1}{\sqrt{2\pi}}\left(\frac{1}{\sqrt{2\pi}}\right)^{\alpha} \frac{1}{\sqrt{2\pi}}\frac{1}{\sqrt{2\pi}}\int_{0}^{\infty}\frac{1}{\sqrt{2\pi}}\frac{1}{\sqrt{2\pi}}\frac{1}{\sqrt{2\pi}}\frac{1}{\sqrt{2\pi}}\frac{1}{\sqrt{2\pi}}\frac{1}{\sqrt{2\pi}}$ 

 $\label{eq:2.1} \frac{1}{\sqrt{2}}\sum_{i=1}^n\frac{1}{\sqrt{2}}\sum_{i=1}^n\frac{1}{\sqrt{2}}\sum_{i=1}^n\frac{1}{\sqrt{2}}\sum_{i=1}^n\frac{1}{\sqrt{2}}\sum_{i=1}^n\frac{1}{\sqrt{2}}\sum_{i=1}^n\frac{1}{\sqrt{2}}\sum_{i=1}^n\frac{1}{\sqrt{2}}\sum_{i=1}^n\frac{1}{\sqrt{2}}\sum_{i=1}^n\frac{1}{\sqrt{2}}\sum_{i=1}^n\frac{1}{\sqrt{2}}\sum_{i=1}^n\frac$  $\label{eq:2.1} \frac{1}{\sqrt{2}}\int_{\mathbb{R}^3}\frac{1}{\sqrt{2}}\left(\frac{1}{\sqrt{2}}\right)^2\frac{1}{\sqrt{2}}\left(\frac{1}{\sqrt{2}}\right)^2\frac{1}{\sqrt{2}}\left(\frac{1}{\sqrt{2}}\right)^2\frac{1}{\sqrt{2}}\left(\frac{1}{\sqrt{2}}\right)^2.$   $\frac{1}{2}$ 

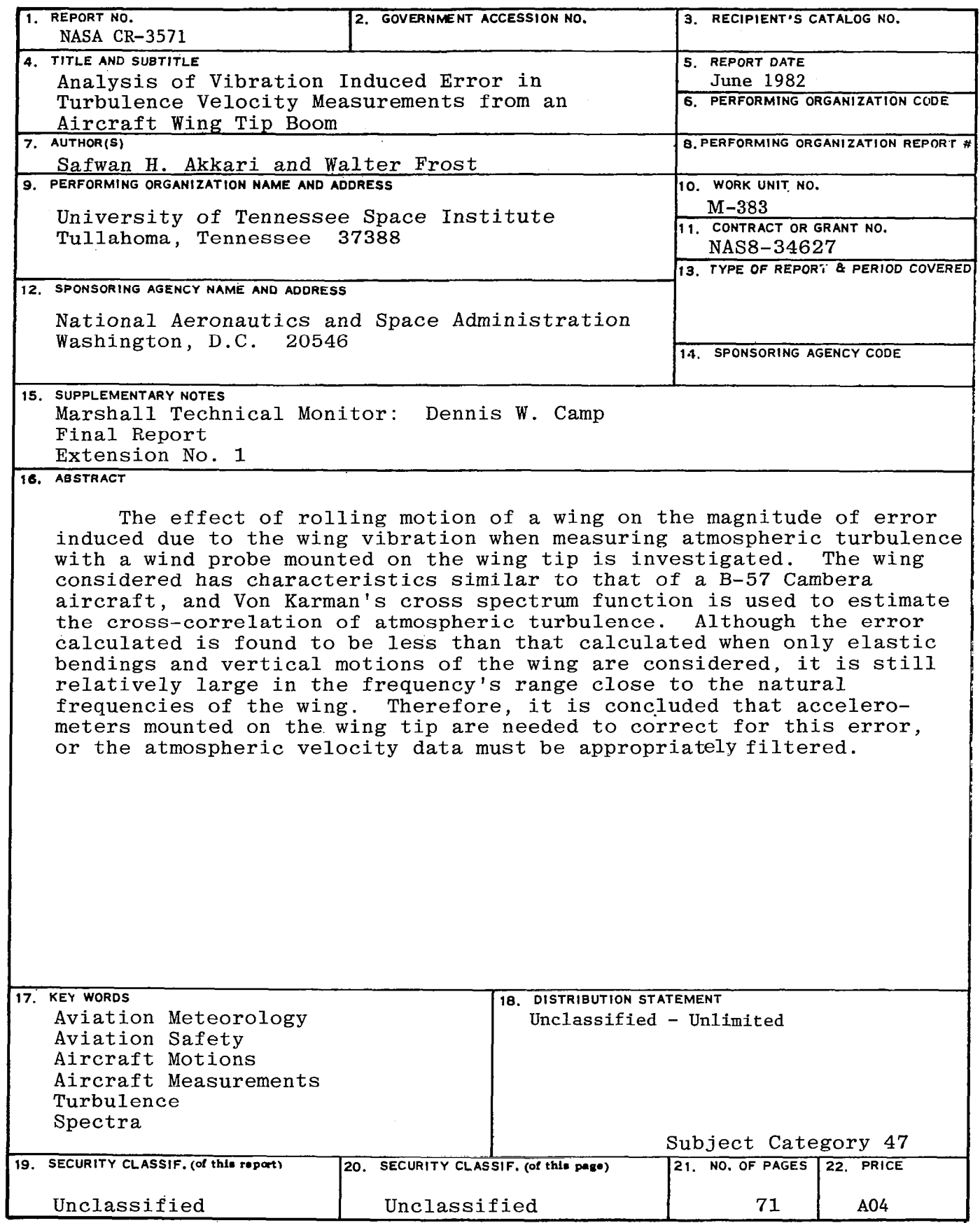

For sale by National Technical Information Service, Springfield, Virginia 22151